#### Fernsprechnetz(1) - Grundlagen u. a/b-Zugang

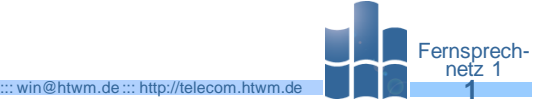

Prof. Dr.-Ing. habil. Lutz Winkler, Hochschule Mittweida (FH) – University of Applied Sciences, Fakultät Elektro- und Informationstechnik [win@hsmw.de](mailto:win@hsmw.de) de https://www.telecom.hs-mittweida.de

#### Ziel der Vorlesung: T.

- Kennenlernen der Struktur, des Numerierungsplanes, der Netzübergänge und der IN-Dienste im deutschen Fernsprechnetz. Zuerst wird das Netz der T-Com besprochen, anschließend die Struktur und Applikationen des deregulierten Telekommunikationsnetzes in Deutschland.
- Vermitteln von Grundkenntnissen für das Anschalten und Nutzen von Telefonen.

#### Inhaltsübersicht :

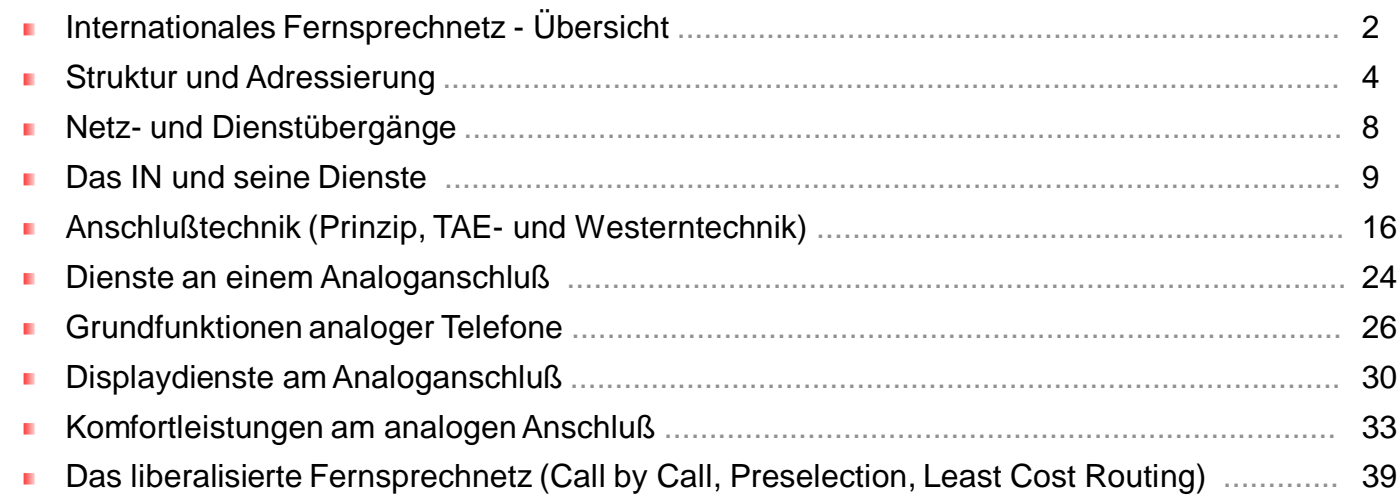

Zugangsmöglichkeiten zur Sprachkommunikation 2005-2010 <sup>1)</sup>

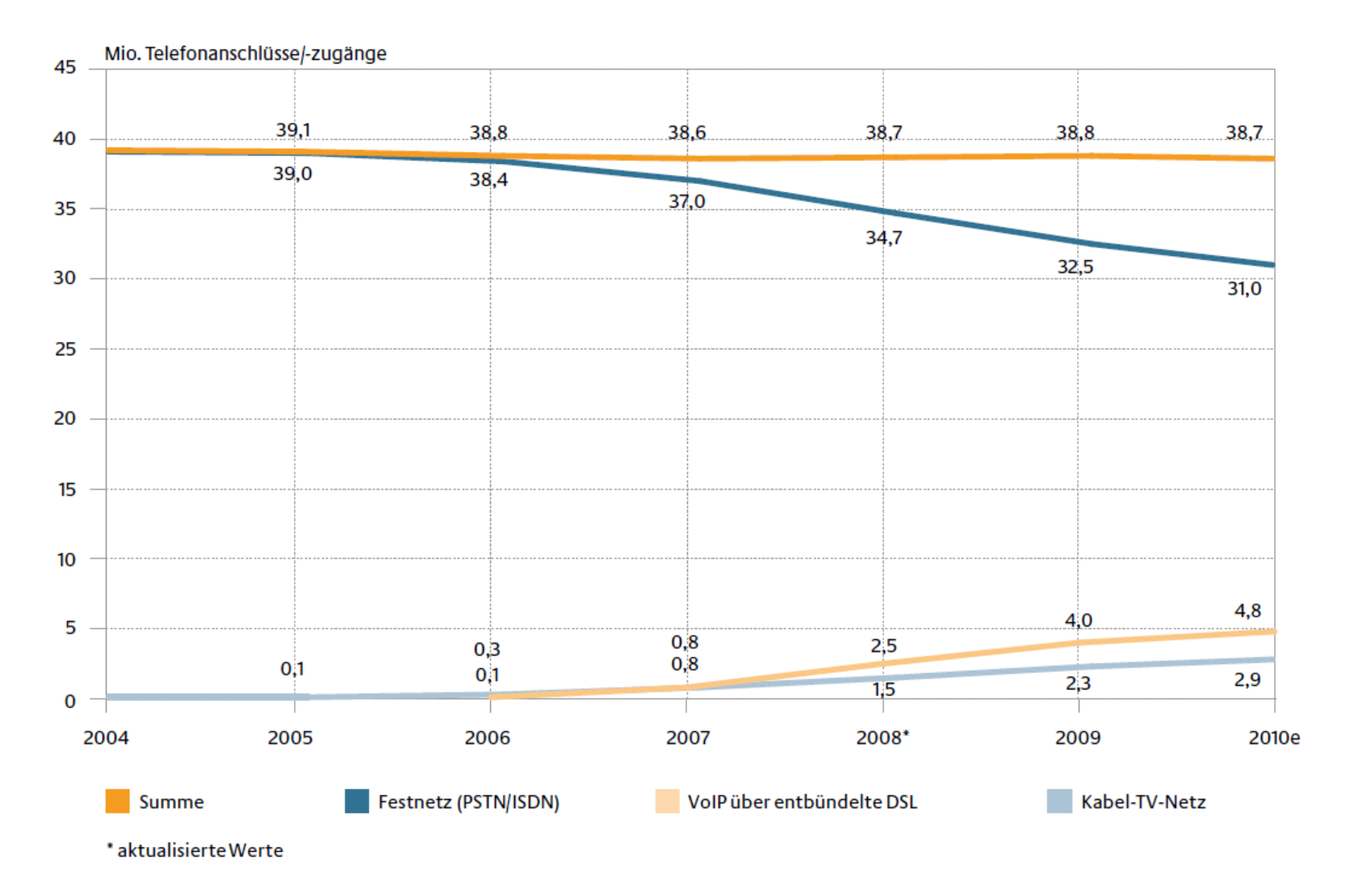

Fernsprechnetz 1

1) Quelle: Jahresbericht 2010 der Bundesnetzagentur

### Internationales Fernsprechnetz - Übersicht

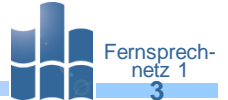

- Prof. L. Winkler, Hochschule Mittweida ::: win@htwm.de ::: http://telecom.htwm.de **1999 1999 1999** Das Fernsprechnetz mit weltweit 1200 Mio. Teilnehmern und jährlichem Zuwachs von 4-7% immer noch das bestausgebaute und größte Kommunikationsnetz.
- Nutzung: Telefonie, Faksimile, Datenübertragung, Übergänge zu Funknetzen, Zugang П zum Internet und zu weiteren Dienstanbietern (Service providers).
- Das internationale Fernsprechnetz besteht aus drei Ebenen. H.

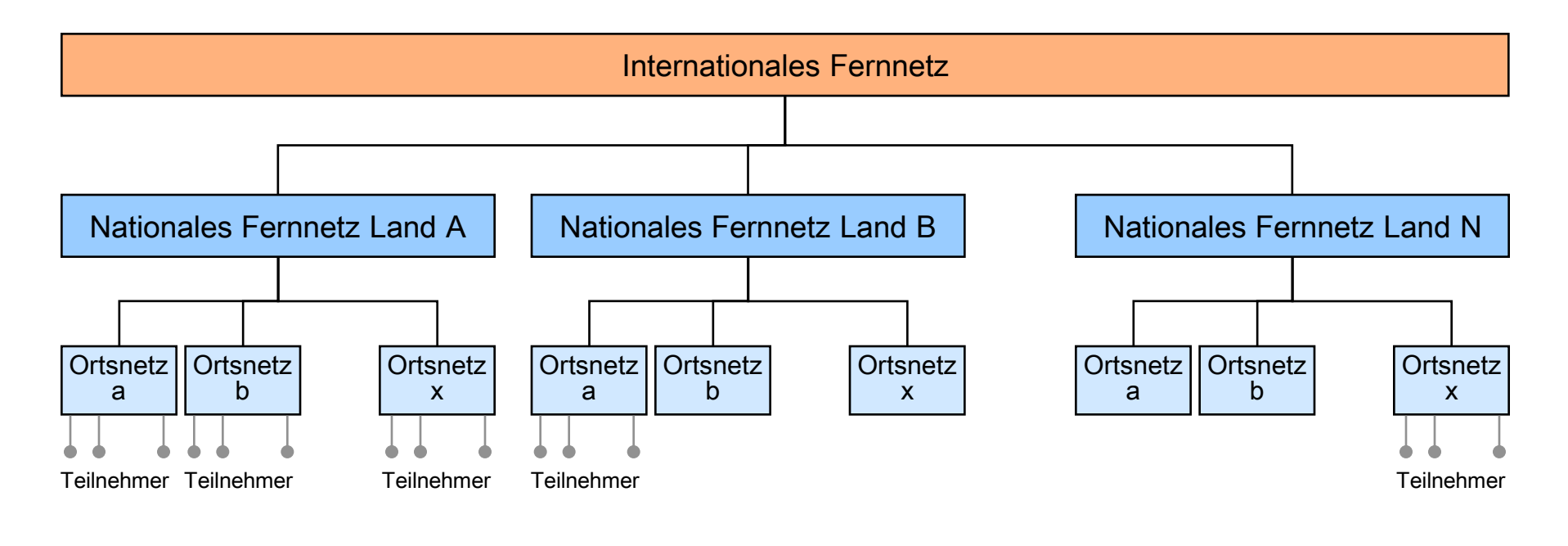

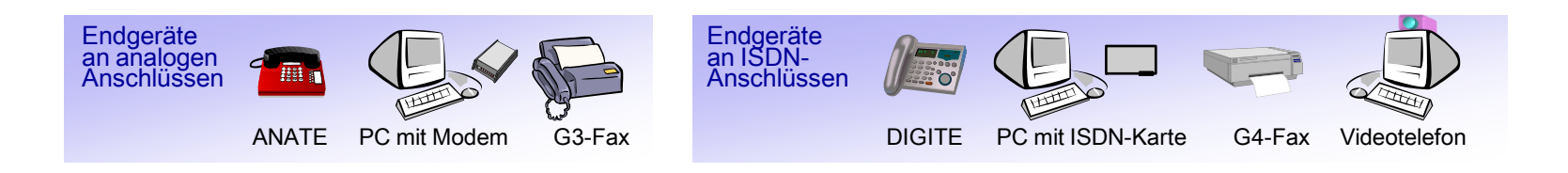

#### Reale Struktur des Fernsprechnetzes der T-Com

- Fernsprechnetz 1 Prof. L. Winkler, Hochschule Mittweida ::: win@htwm.de ::: http://telecom.htwm.de **4**
- Das deutsche Fernsprechnetz wird unterteilt in den Fernnetz- und Ortsnetzbereich.
- Das Fernnetz selber besteht aus zwei Ebenen:
	- ca. 50 Hauptvermittlungsstellen, die vielfach untereinander vermascht sind,
	- ca. 550 Knotenvermittlungstellen, die teilweise untereinander vermascht und mit I. verschiedenen Hauptvermittlungsstellen verbunden sein können.

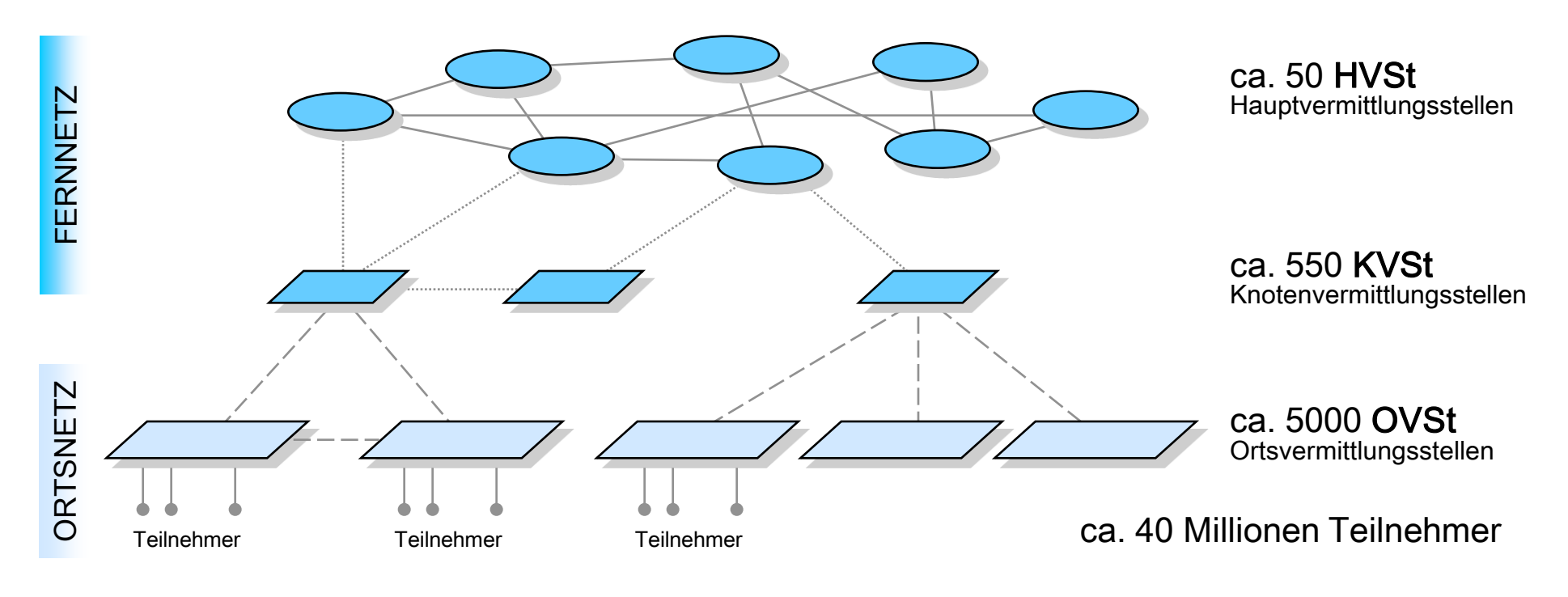

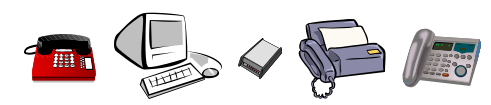

#### Adressierung (ITU-Standards E.163, E.164)

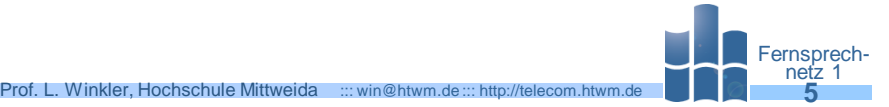

- Teilnehmer an öffentlichen Netzen, bekommen weltweit einmalige Rufnummer.
- Der Rufnummernaufbau wurde durch die ITU (international telecommunication union) standardisiert (E.163, E.164). Diese kann max. 12- oder 15-stellig sein.

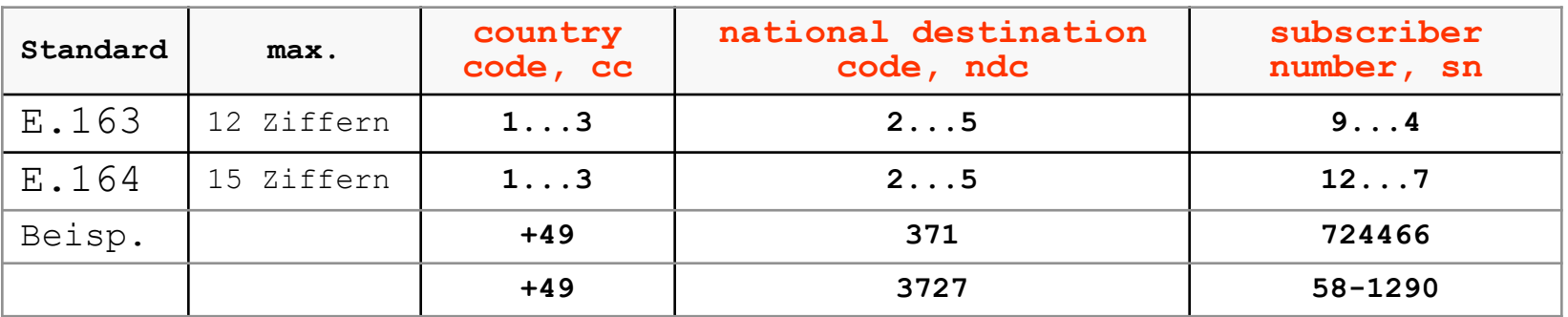

- Damit kann man den Nummerierungsplan gut an den Bedarf anpassen, z.B bei E.164:
	- USA: 1-stelliger CC, damit verbleiben 10<sup>14</sup> Möglichkeiten für nationale Rufnummer.
	- DE, Berlin: **+49 30**, damit 10<sup>11</sup> Teilnehmernummer im Ortsnetz möglich.
	- DE, Mittweida: **+49 3727**, damit 10<sup>9</sup> Teilnehmer im Ortsnetz möglich.
- Ortsgespräche beginnen mit **2, 3, …, 9.**
- Ferngespräche beginnen mit **0** (auch Verkehrsausscheidungsziffer genannt).
- Gespräche in andere Netze beginnen mit **01..**
- Auslandsgespräche in z.B. DE, AT beginnen mit **00** <cc><ndc>sn>

### Adressierung

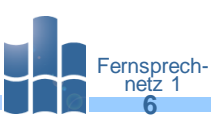

In DE geht aus der 1. Ziffer des NDS П der Zentralvermittlungsber[eich hervor:](http://upload.wikimedia.org/wikipedia/de/f/f8/Telefonvorwahlbereiche-Deutschland.png) 

- *0 Auslandsvermittlungsstelle*
- *2 Düsseldorf* ٠
- *3 Berlin* ٠
- *4 Hamburg* ш
- *5 Hannover* ٠
- *6 Frankfurt* П
- *7 Stuttgart* п
- *8 München*
- *9 Nürnberg* п

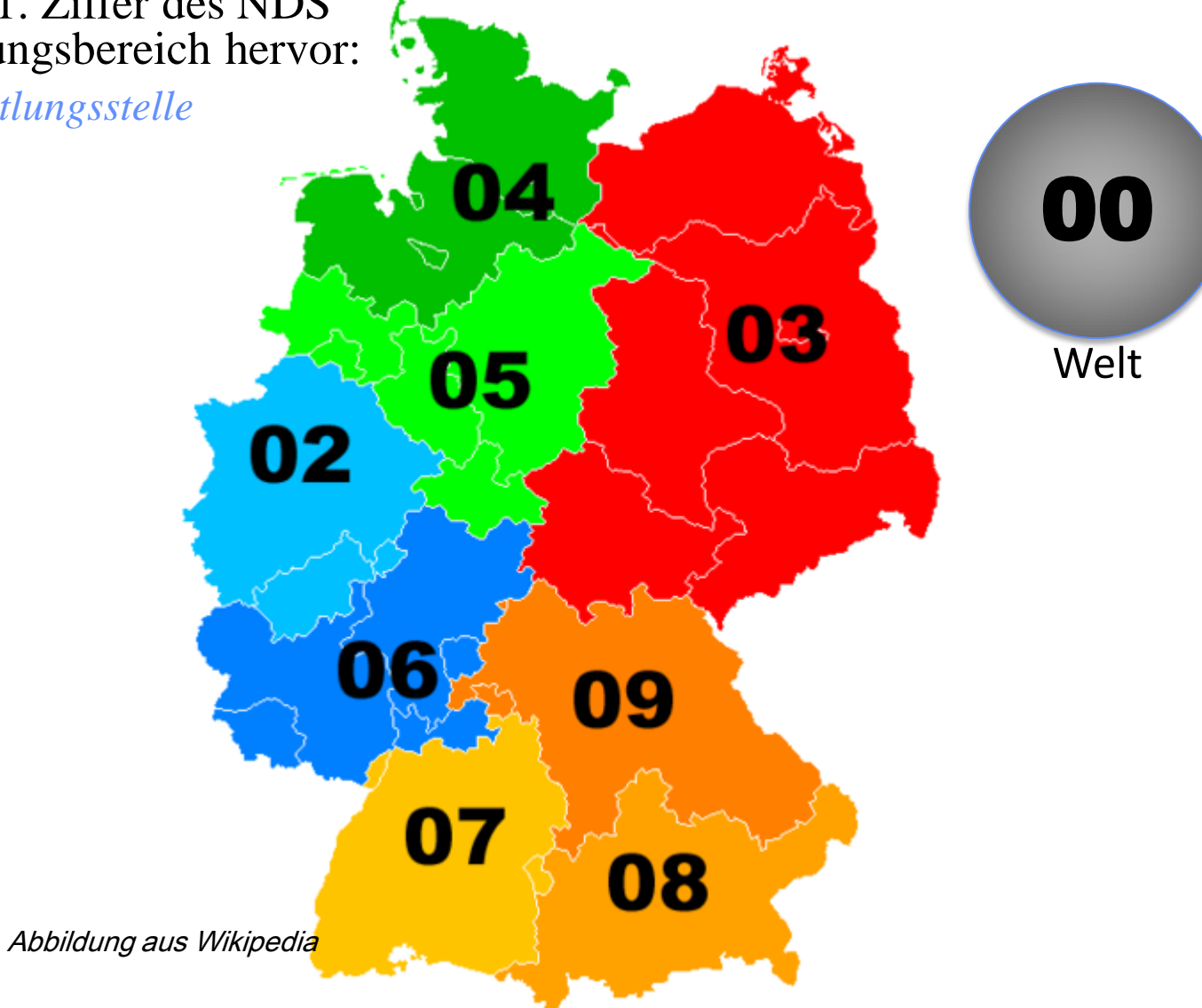

## Adressierungsprinzip

Prof. L. Winkler, Hochschule Mittweida ::: win@htwm.de ::: http://telecom.htwm.de **7** 

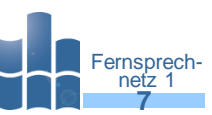

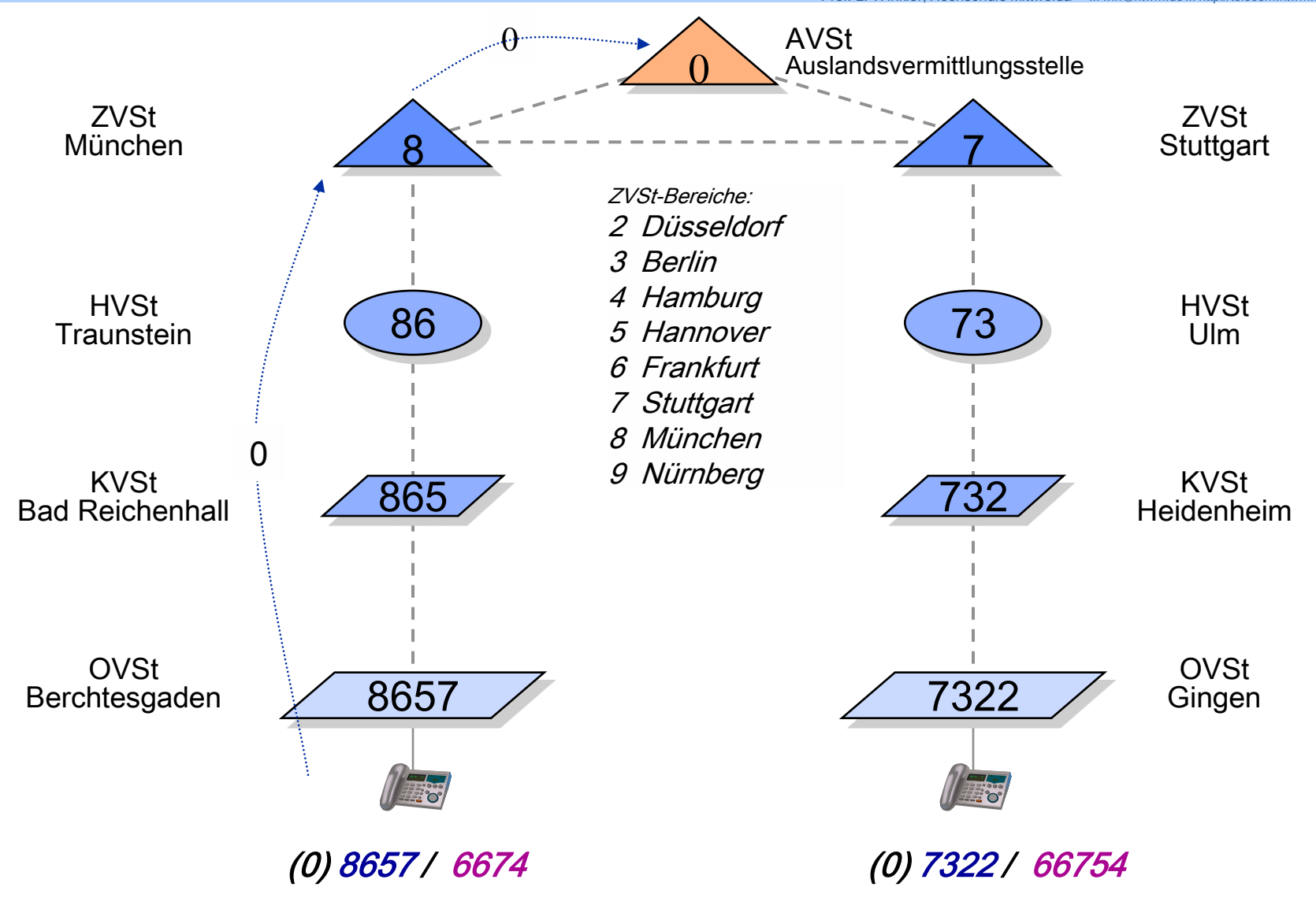

#### Netz- und Dienstübergänge vom Telekomnetz aus

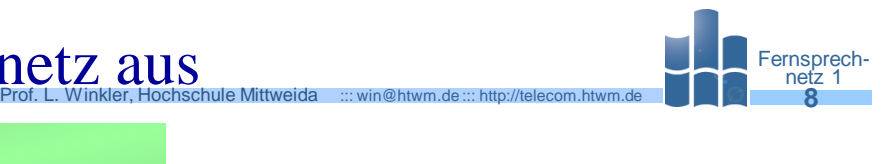

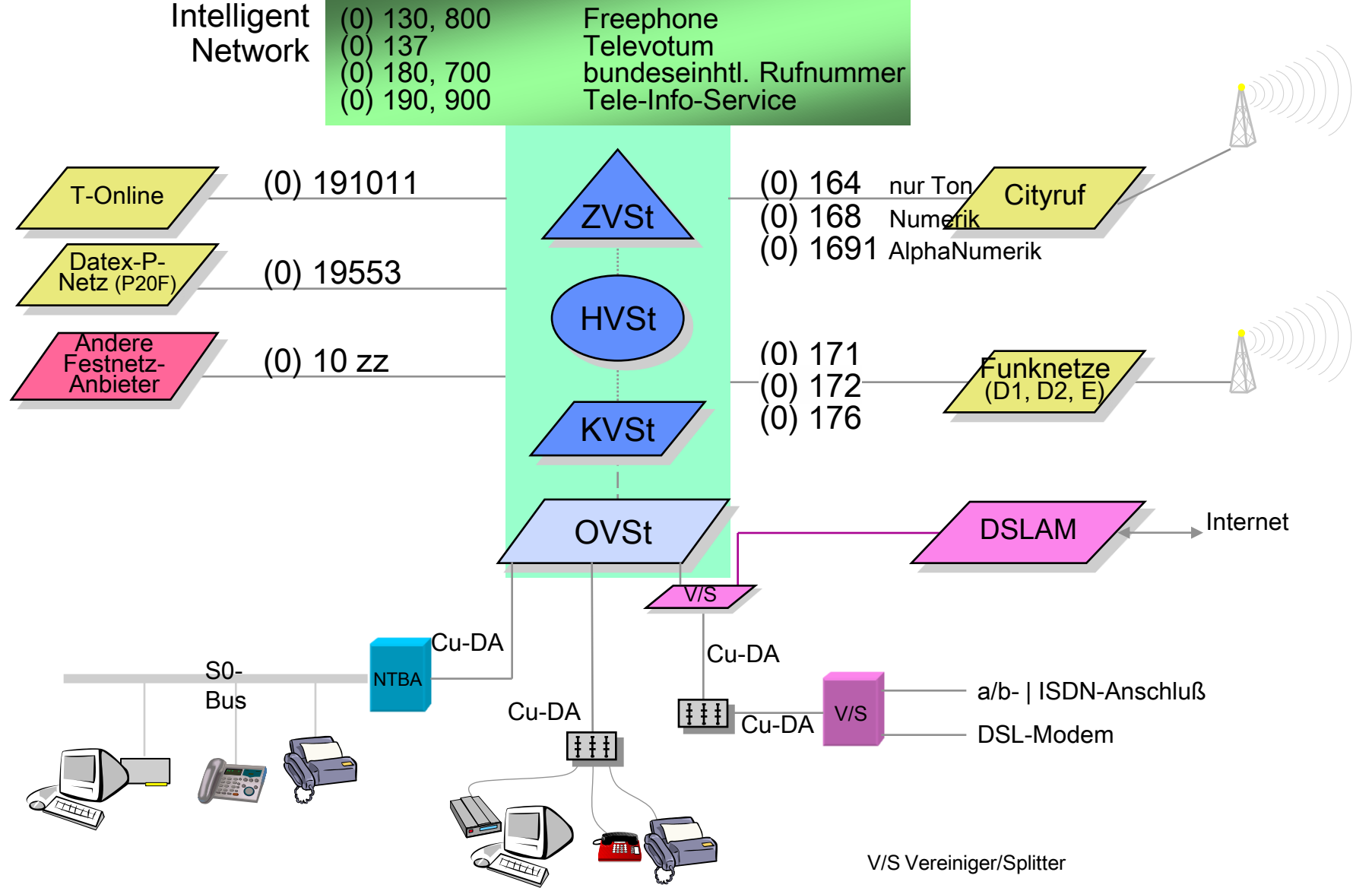

## Das Intelligente Netz (IN)

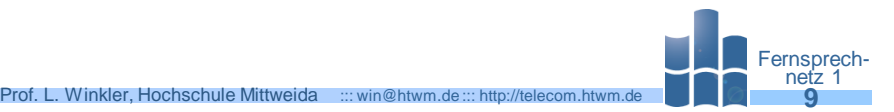

IN ist eine Erweiterung des Fernsprechnetzes, um Teilnehmern auch das Wählen Ш von Diensten (services switching) und nicht nur von Kanälen (channel switching) zu ermöglichen.

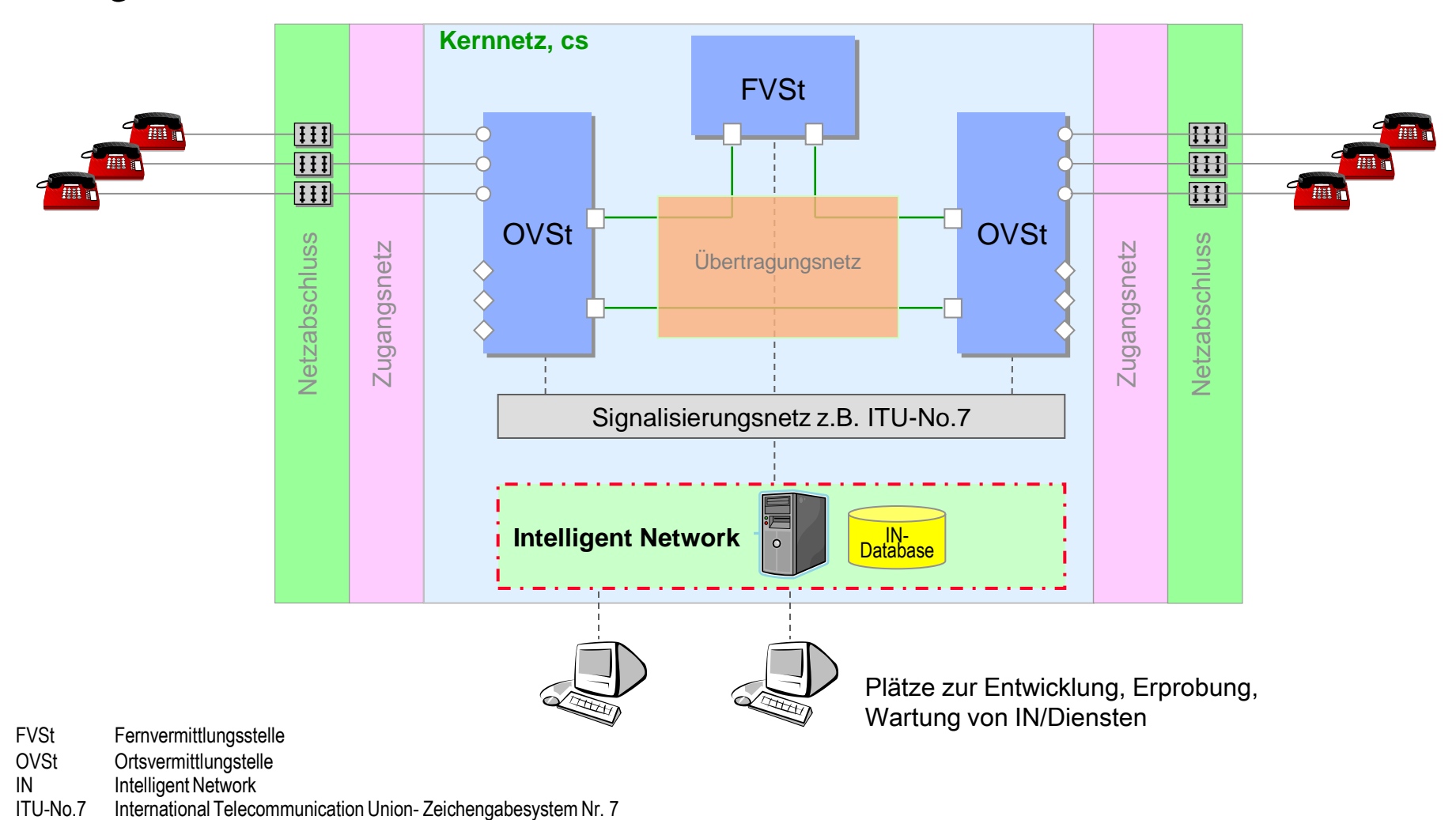

#### IN-Dienst Freephone (0) 800, (0)130

IN-Dienst, bei dem der Anrufer nichts bezahlen muß. Der Dienstanbieter oder п neudeutsch "Service Provider" übernimmt die Verbindungsentgelte.

Fernsprechnetz 1

Prof. L. Winkler, Hochschule Mittweida ::: win@htwm.de ::: http://telecom.htwm.de **10**

- Freephone wird vorwiegend eingesetzt für: п
	- Informations- u. Beratungsservice,
	- Bestellservice, Buchungen, Reservierungen,
	- Verkaufsförderung usw.
- Der Service (0) 800 bzw. (0)130 ermöglicht für den Anbieter: Ш
	- **Executabhängige Zielansteuerung** 
		- Dienstleistung wird z.B. zwischen 8.00 Uhr und 18.00 Uhr im Ort A (Rufnummer A)
		- und ab 18.00 Uhr bis 8.00 Uhr im Ort B (Rufnummer B) erbracht,
	- Umlenkung auf Ersatzziele, wenn z.B. die Hauptziele überlastet sind,
	- Anrufverteilung nach regionalen Aspekten,
	- Anrufumlenkung auf Sprachansagen
		- "Wir sind leider im Moment nicht anwesend, rufen Sie bitte zwischen 8.00 und 18.00 Uhr an"
		- oder/und Weiterleitung des Calls zu einem Ersatzziel.
- Beispiele:
	- (0) 800 33 01000 Privatkundenvertrieb der T-Com,

# Beispiel für IN-Dienst Freephone (0)800: Telefonseelsorge Surge

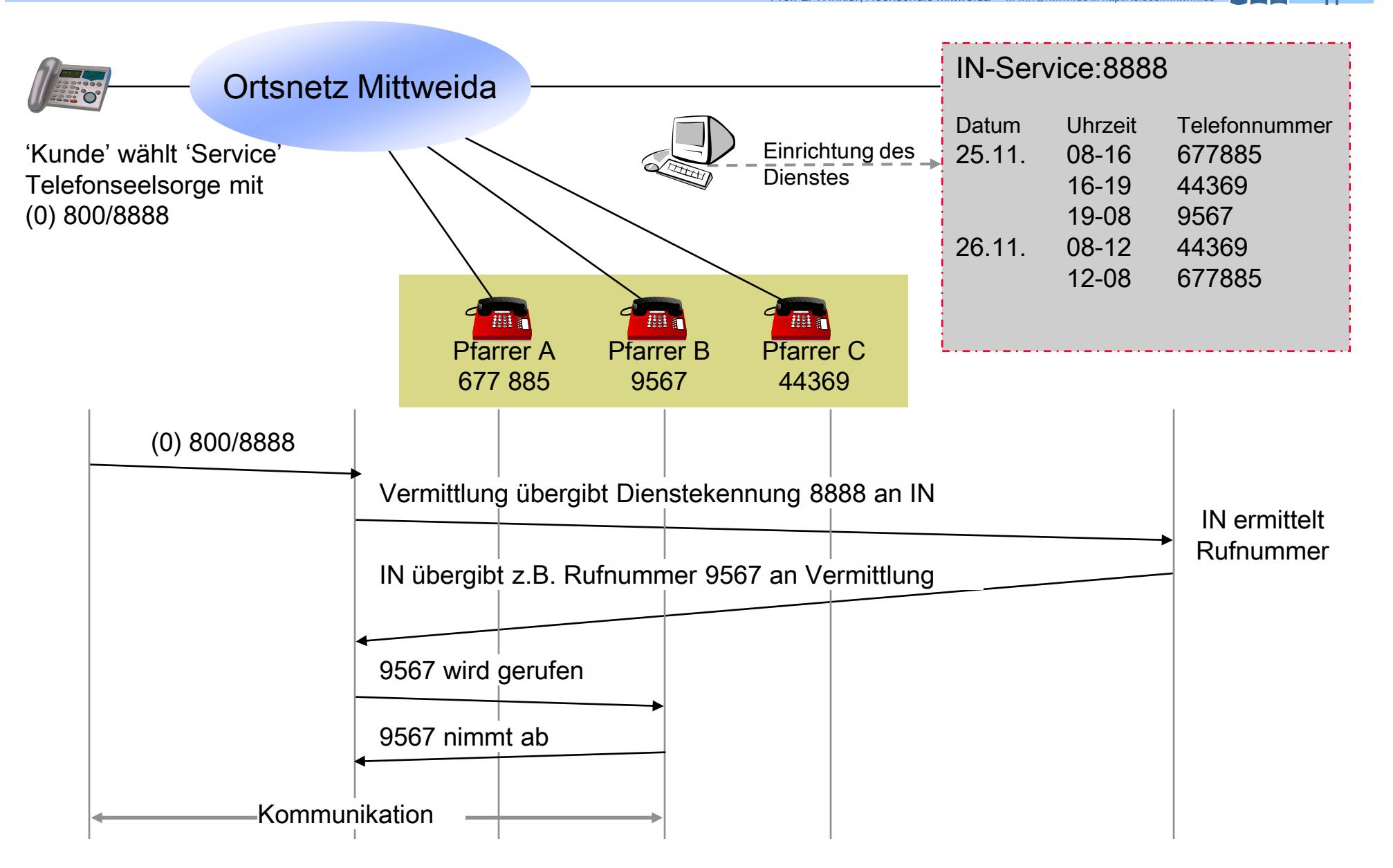

# IN-Dienste: Televotum (0137...), Teledialog (0138...)<br>12 **Independent Prof. 20 12** Fernsp

- **Televotum** ermöglicht eine kostenpflichtige Abstimmung per Telefon (Wunschfilm, Tor des Monats, Geld oder Liebe).
- Beispiel für Auswahl 1 aus 3:

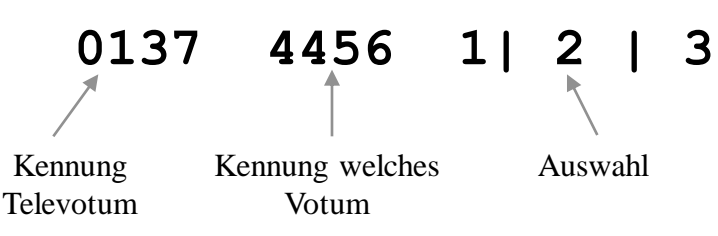

- In den Vermittlungen oder an zentraler Stelle werden die Anrufe gezählt. Der Anrufer erhält eine Quittung z.B. in Form einer Ansage: "Ihr Anruf wurde gezählt. Danke für Ihre Mitwirkung".
- Eine Form des Televotums ist der Teledialog. Neben der Abstimmung ist die zufällige Auswahl von Anrufern möglich, weil:
	- z.B. bei Talk-Shows, Radiosendungen ein Kandidat zum Mitspielen oder Mitdiskutieren gesucht wird,
	- man Näheres über Gründe eines Abstimmungsverhaltens erfahren möchte.
- Der zufällig Ausgewählte (z.B. der 333. Anrufer der Kandidat 2 oder Film 3 präferierte) wird mit dem Talkmaster oder einem Interviewer verbunden. Im ersten Fall sollte man mehrmals "Das ist ja super" und im zweiten Falle seine Meinung sagen.

# Beispiel für IN-Dienste Televotum (0137...), Teledialog (0138...)

- IN-Dienste sind vielfältig zeitlich triggerbar. Das heißt, ein Service kann in Abhängigkeit vom Wochentag, der Uhrzeit usw. erbracht, nicht erbracht, modifiziert erbracht werden.
- Beispiel: Zuhörer einer wöchentlich stattfindenden Hitparade legen per Televotum die Reihenfolge der 10 Titel fest.

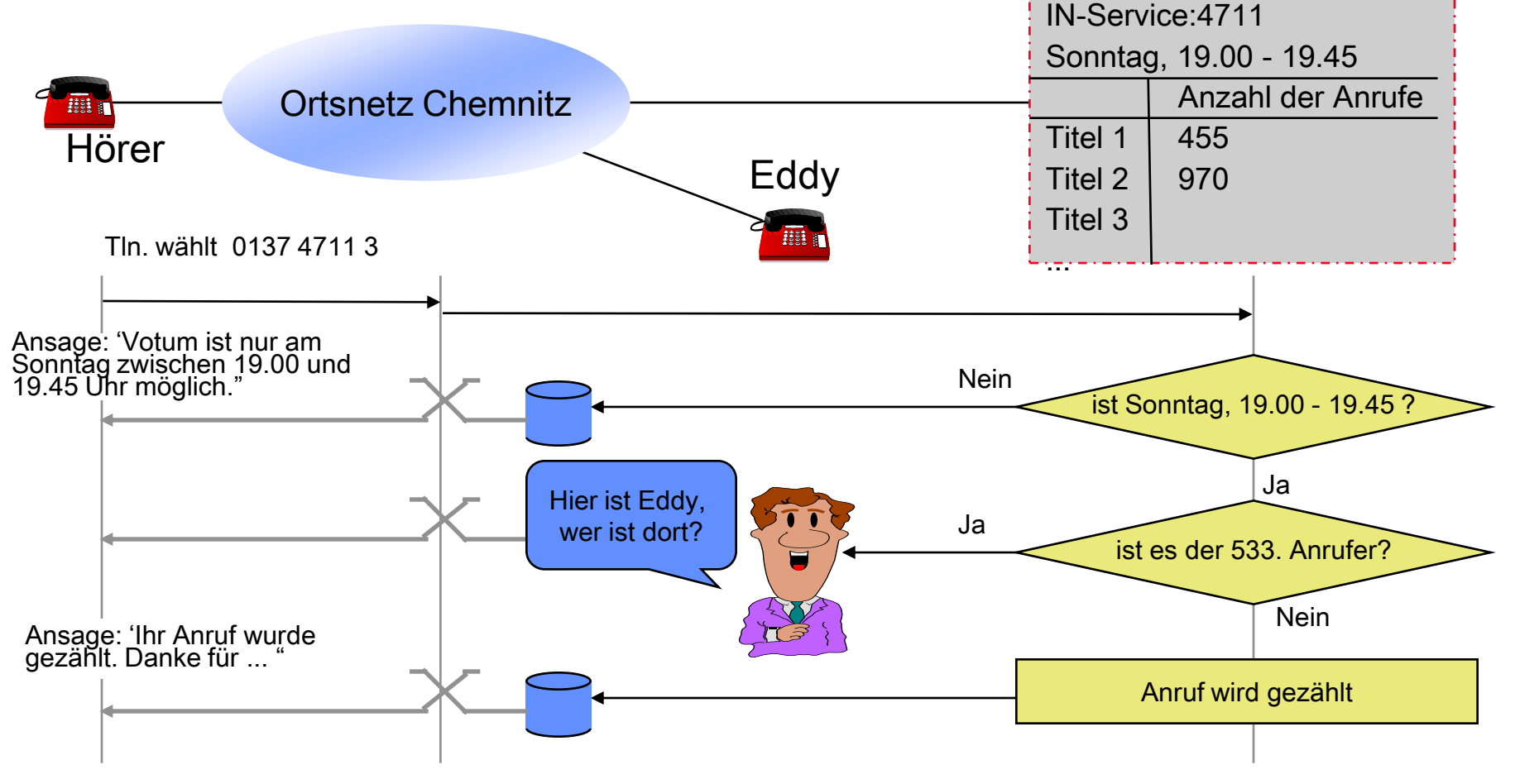

#### Prof. L. Winkler, Hochschule Mittweida ::: win@htwm.de ::: http://telecom.htwm.de **14 14 14** IN-Dienste: Bundeseinheitliche Rufnummer (0180...)

- Unternehmen, die einen Service 0180... anbieten, sind in der gesamten Bundesrepublik unter einer einheitlichen Rufnummer erreichbar.
- Wählt ein Teilnehmer diese Nummer, dann wird er mit einer Geschäftsstelle in seiner Nähe verbunden.
- Aus der Ziffer, die der 0180 folgt, erkennt man den Tarif der Verbindung.
	- $\Box$  0180 2 ...
	- $\Box$  0180 3 ...
	- $\Box$  0180 5 ...

TARIFÜBERSICHT: [http://www.telespiegel.de/html/preis\\_der\\_service-hotlines.html](http://www.telespiegel.de/html/preis_der_service-hotlines.html) Fernsprechnetz 1

virtuelles Beispiel: ARD sei erreichbar unter 0180 2550 !

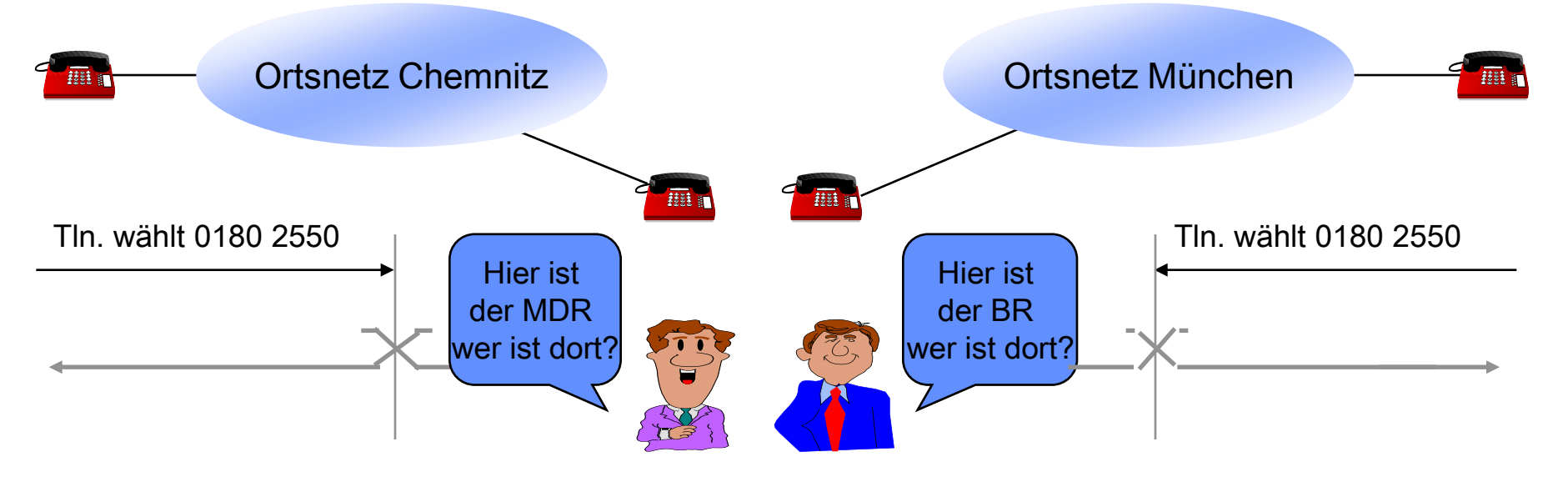

#### IN-Dienste: Tele-Info-Service (0900...)

- Über 0900 ... erreicht man Informationsdienste wie zum Beispiel: Horoskope, Sport, Kinoprogramme, Börsen- oder Finanztips.
- Diese Informationen sind relativ teuer. Die T-Com stellt dem Kunden die Gesamtgebühren in Rechnung.
- Die Gebühren wurden bei Einführung des Dienstes wie folgt geteilt:
	- **52 % Verbindungsentgelt für die DTAG,**
	- 48 % Entgelt für den Serviceanbieter.
- Bei Nutzung eines Service 0900 .... wird der Kunde auf die Kosten aufmerksam gemacht.
- Die T-Com ist nicht für den Inhalt von Informationen verantwortlich.
- Ein Gremien der freiwilligen Selbstkontrolle soll über die Seriosität der Anbieter wachen.

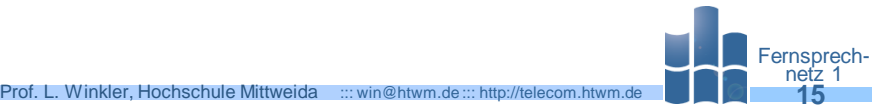

#### Der Zugang zum Fernsprechnetz

Fernsprech-

- Die Anschaltung der Teilnehmer an das Fernsprechnetz erfolgt:
	- über eine Kupferdoppelader, auch Teilnehmeranschlussleitung (TAL) genannt.
	- Die Adern nennt man a- bzw. b-Ader.
- Der Anschluß endet beim Teilnehmer in einer Telekommunikations-Anschluß-Einheit (TAE).
- Die a-Ader ist weiß oder die hellere Farbe, die b-Ader ist braun oder die dunklere Farbe.
- An der a-Ader liegt der Minuspul der Fernspeisung von Endgeräten aus der Vermittlung (Zentralbatterie, 48...60 V).

- Beim ISDN-Basisanschluß werden die a/b-Adern mit dem sogenannten NTBA verbunden. Üblich ist dafür eine TAE-Steckverbindung.
- Dieser NTBA liefert dann die Anschlußmöglichkeiten für ISDN-Endgeräte. Diese Anschlüsse werden über 8-polige Westernsteckverbindungen realisiert.
- Das **Western**-Stecksystem wird in Deutschland auch als **Modular**stecksystem bezeichnet.

#### Anschlußszenarien zwischen OVST und TAE-Dose

 $\frac{1}{2} \left( \frac{1}{2} \right) \left( \frac{1}{2} \right) \left( \frac$ 

#

 $\overline{\mathbf{B}}$ 

1 CuDA 100 CuDA 1000 CuDA 1000 CuDA

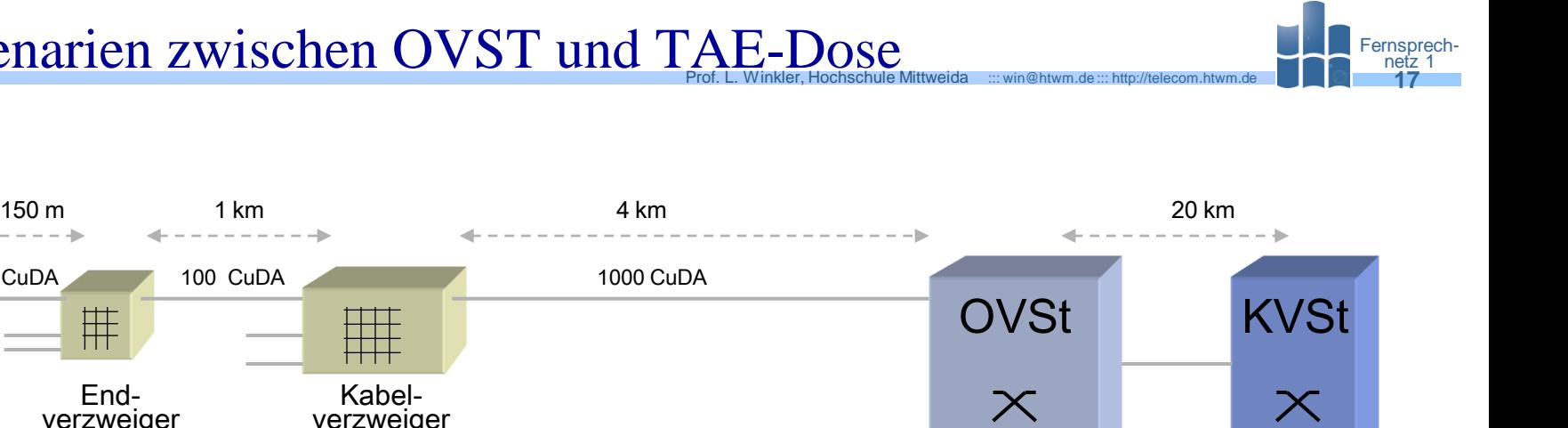

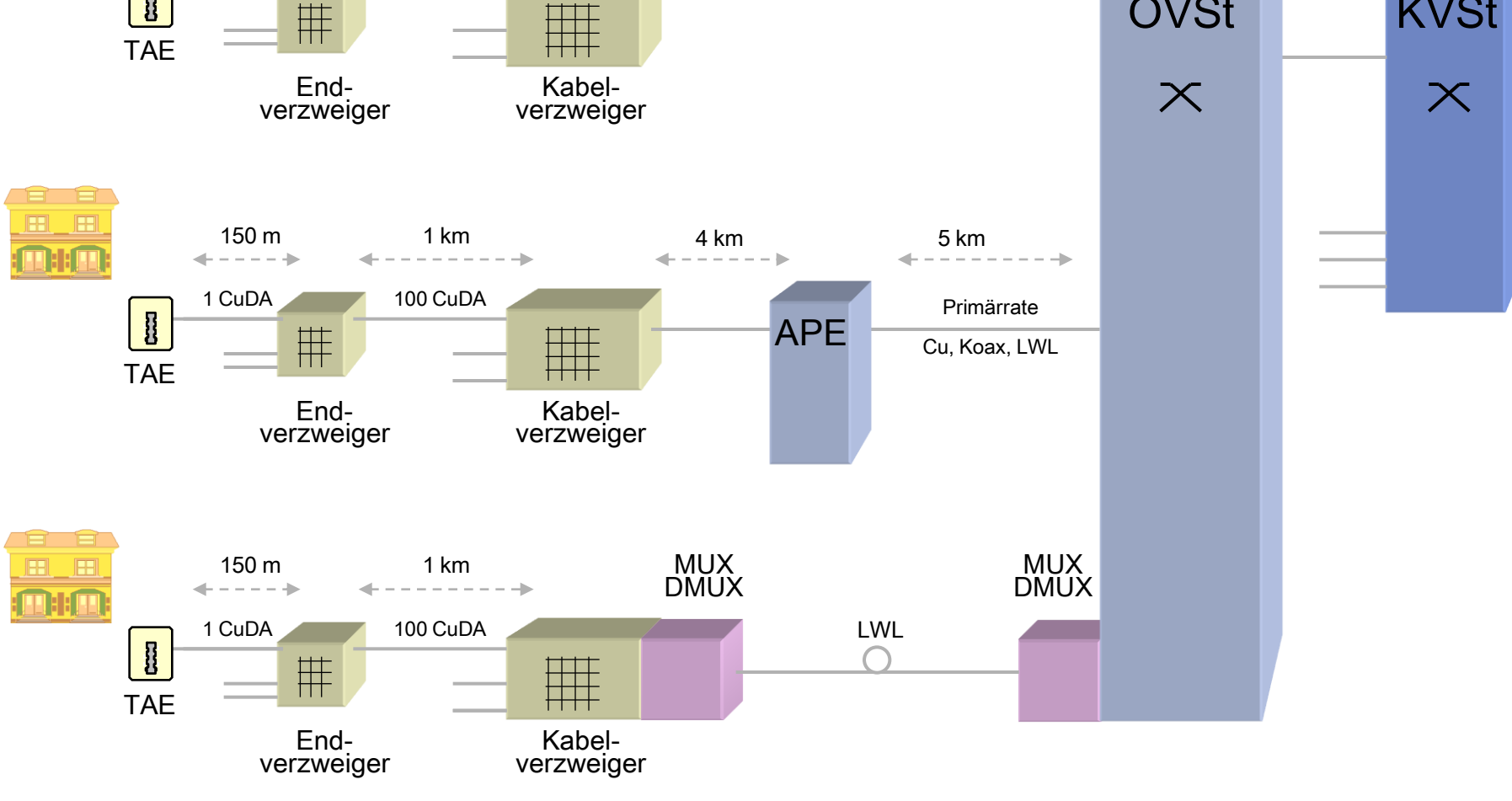

#### Anschlußsysteme für analoge Endgeräte

- Fernsprech-
- Analoge Endgeräte wie Telefone, G3-Fax, Modems werden über Stecker mit den a. a/b-Adern verbunden. Drei Anschlußsysteme sind/waren üblich:
	- **TAE,** das Endgeräte werden über eine 6-polige Steckverbindung angeschaltet, ш
	- **Steckverbinderdose**, wobei das Endgerät fest angeschlossen ist,
	- **Anschlußdose** (Ado), das Endgerät ist über eine 8-polige Steckverbindung angeschaltet.

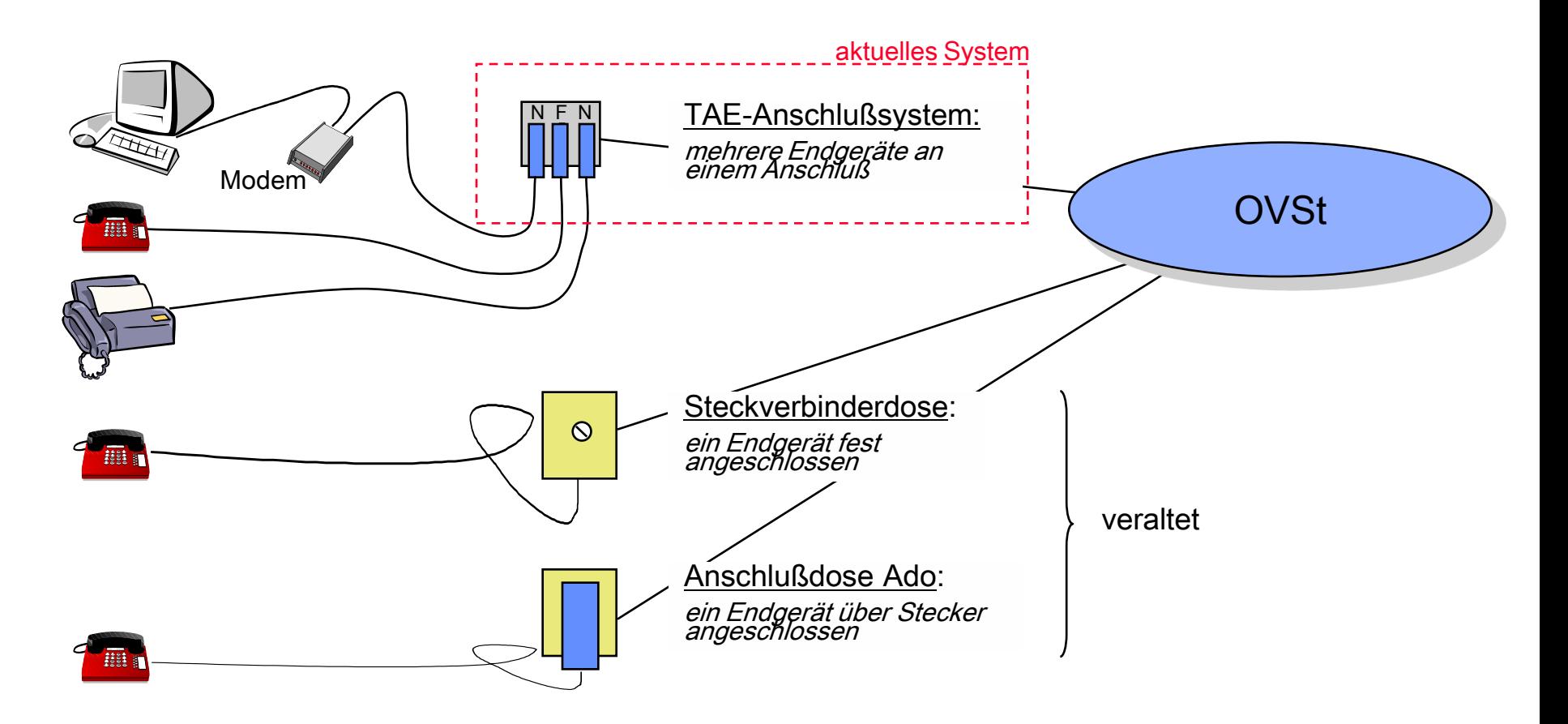

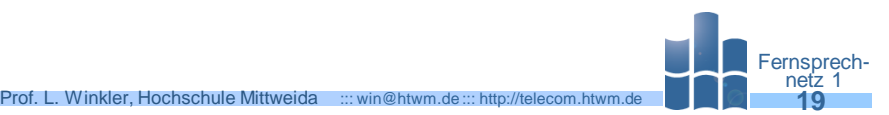

- Eine TAE-Dose hat 6 Anschlüsse und ist intern, wie gezeigt, verdrahtet.
- An 5,6 können weitere Dosen angeschaltet werden. Dies gibt aber nur Sinn, wenn alles N-Steckdosen sind oder das Telefon nicht gesteckt ist.
- Üblicherweise werden Dosen mit 3 Steckplätzen verwendet. Diese haben räumlich die Folge N, F, N. Logisch sind sie aber N, N, F geschaltet.
- An 4 kommt die Erde (nur bei TK-Anlagen),
- Zwischen 2 und 3 kann ein Zweitwecker angeschaltet werden:
	- Brückt man 3 und 6, läutet der Zweitwecker bei jedem Anruf, wenn kein Telefon gesteckt ist.

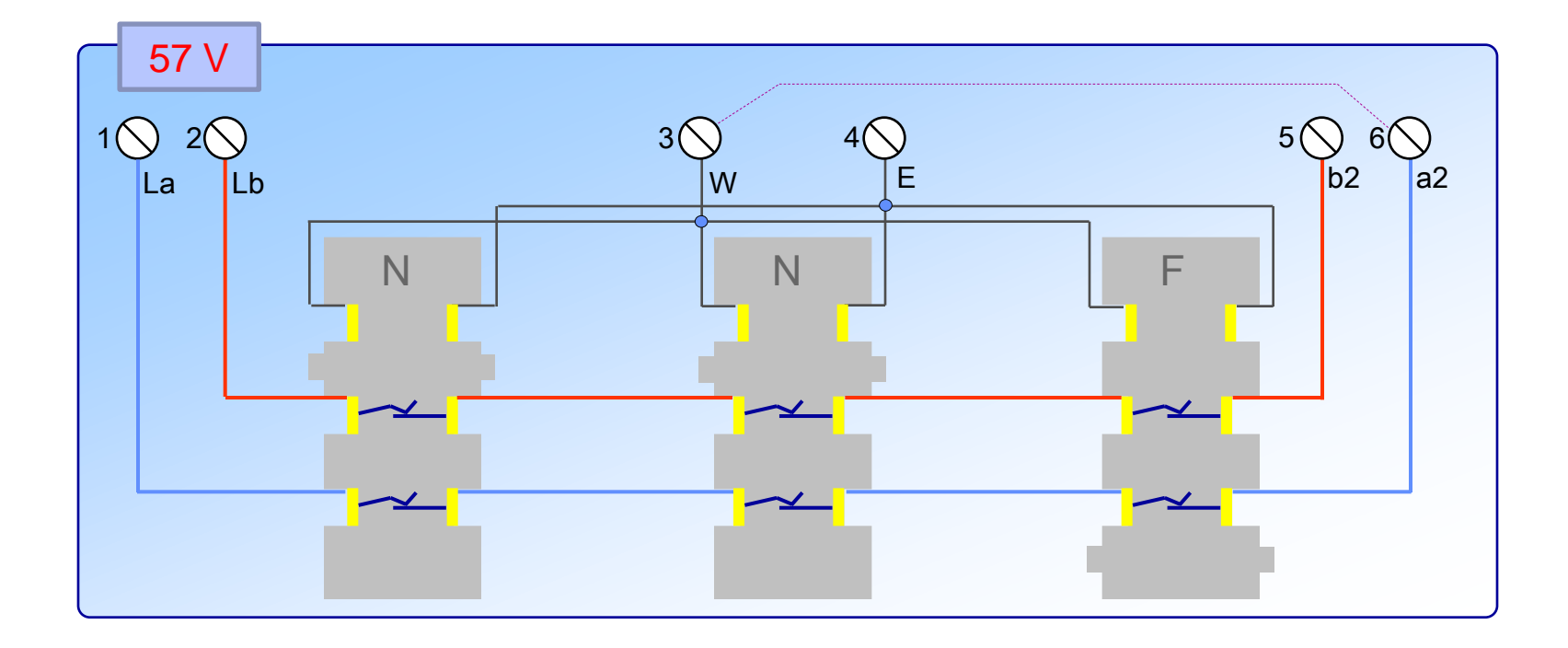

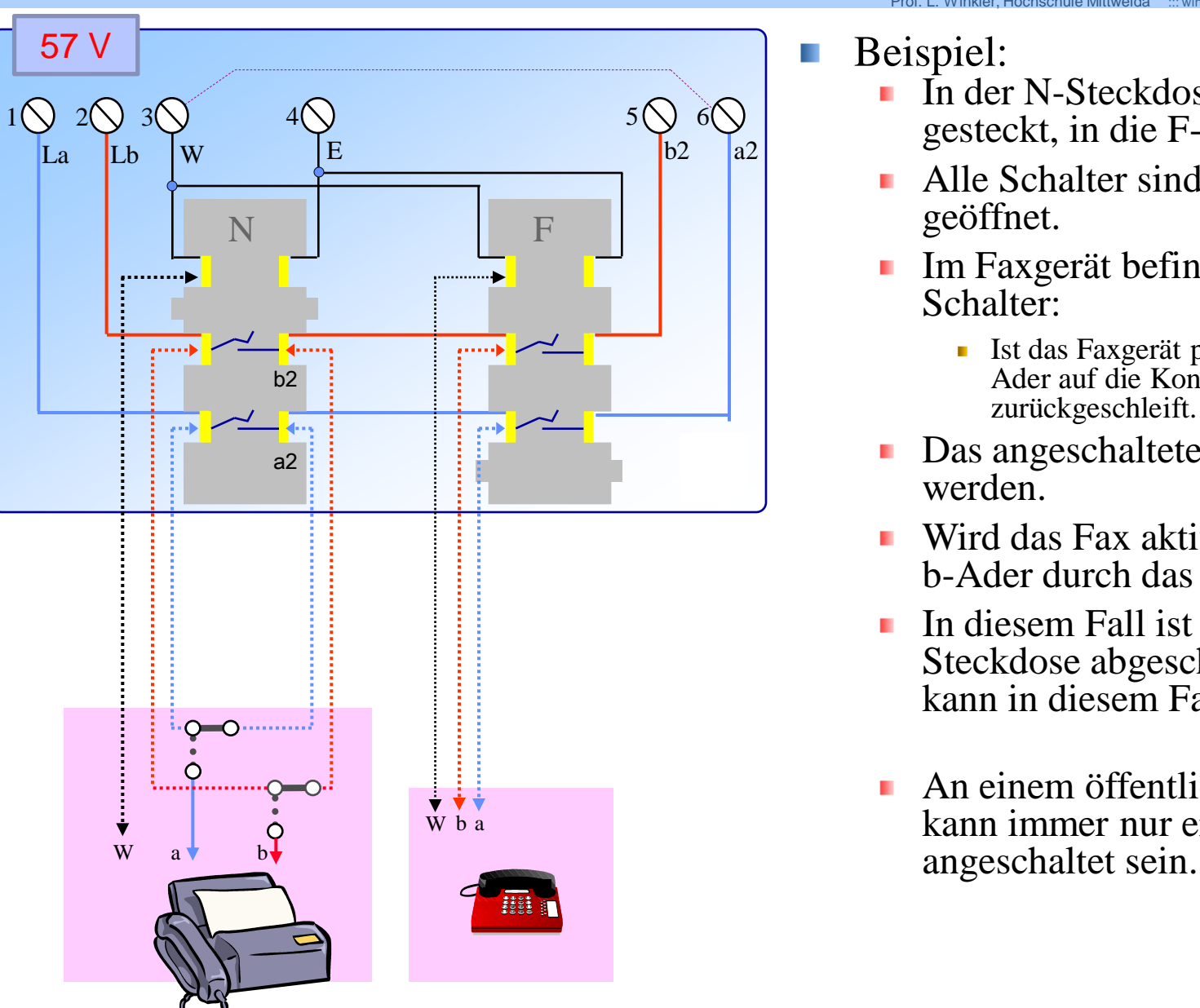

Beispiel: H.

In der N-Steckdose sei ein Faxgerät gesteckt, in die F-Steckdose ein Telefon.

Prof. L. Winkler, Hochschule Mittweida ::: win@htwm.de ::: http://telecom.htwm.de **20**

- Alle Schalter sind durch die Stecker geöffnet.
- Im Faxgerät befinden sich zwei Schalter:
	- Ist das Faxgerät passiv, werden die a- und b-Ader auf die Kontakte a2 und b2 zurückgeschleift.
- Das angeschaltete Telefon könnte aktiv werden.
- Wird das Fax aktiv, werden die a- und b-Ader durch das Fax genutzt.
- In diesem Fall ist die danach liegende F-Steckdose abgeschaltet. Das Telefon kann in diesem Fall nicht aktiv werden.
- An einem öffentlichen TAE-Anschluss kann immer nur ein Telefon

TAE-Dosen gibt es in verschiedenen Kombinationen von n\*N und 1\*F. H.

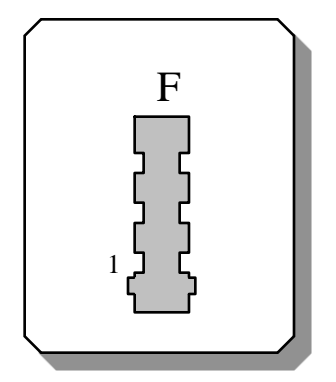

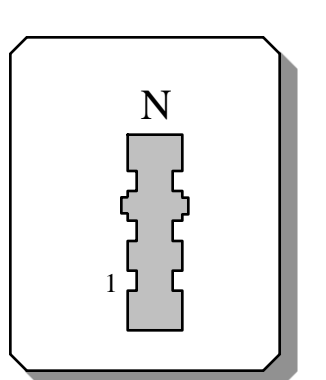

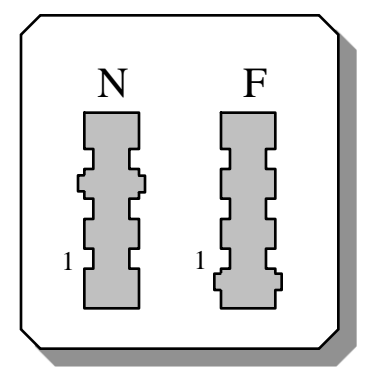

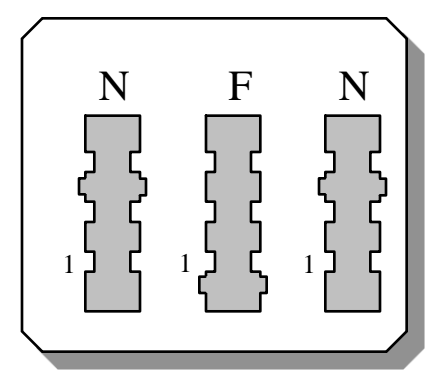

Und so sieht ein TAE-Stecker mit Nш Codierung aus.

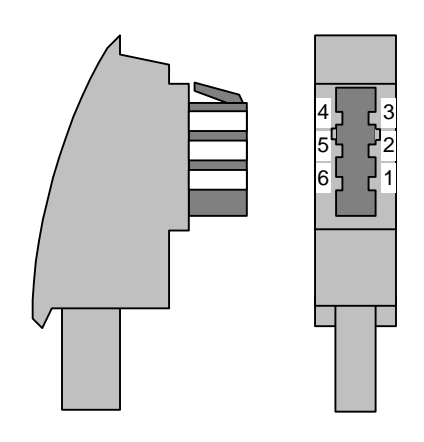

Und das ist eine Kupplung. Hier muß H. man beim Kauf aufpassen und entweder eine N- oder F-codierte kaufen.

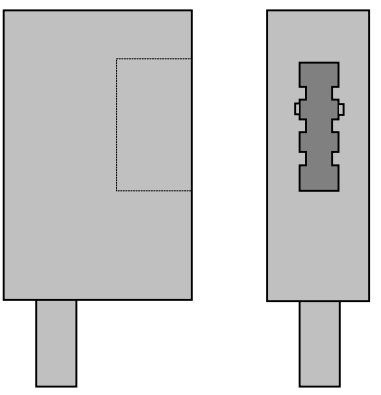

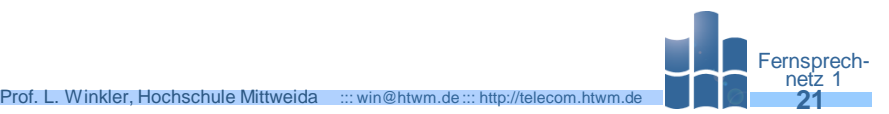

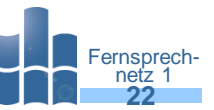

#### Will man mehrere Dosen standardgemäß in Reihe schalten T.

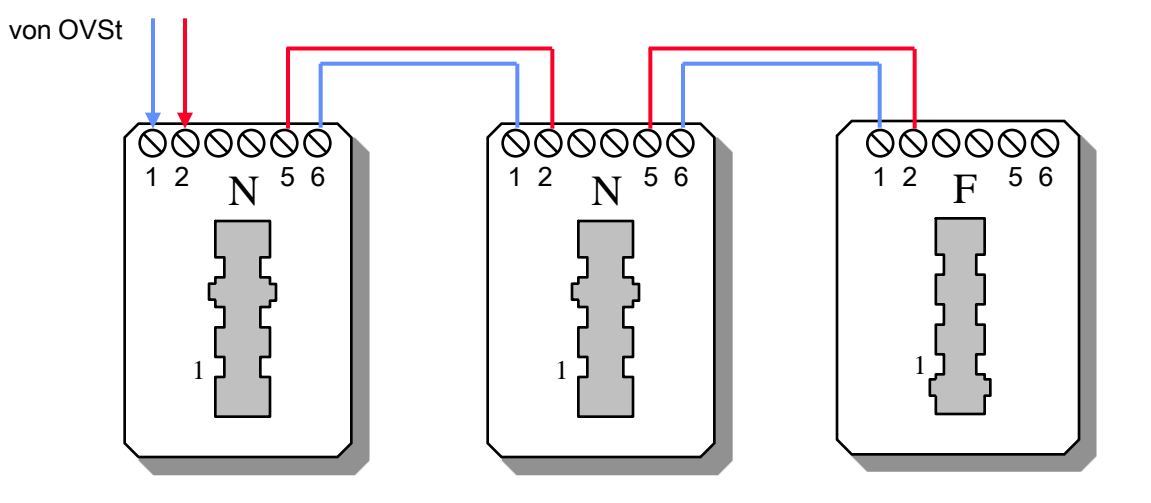

In privaten Umgebungen wäre auch dies denkbar

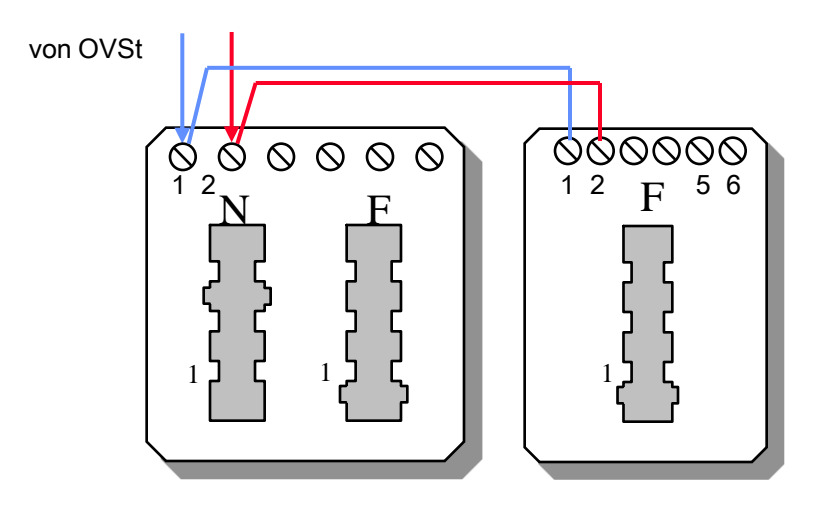

#### Westernstecksystem (Modularsystem)

- Es gibt 8-, 6- und 4-polige Westernbuchsen und -stecker.
- Diese werden wie folgt verwendet: H.
	- 8-pol.: ISDN-Anschluß, LAN-Anschluß
	- 6-pol.: analoger Telefonanschluß п
	- **4-pol.: Sprechgarnitur ans Telefon.**

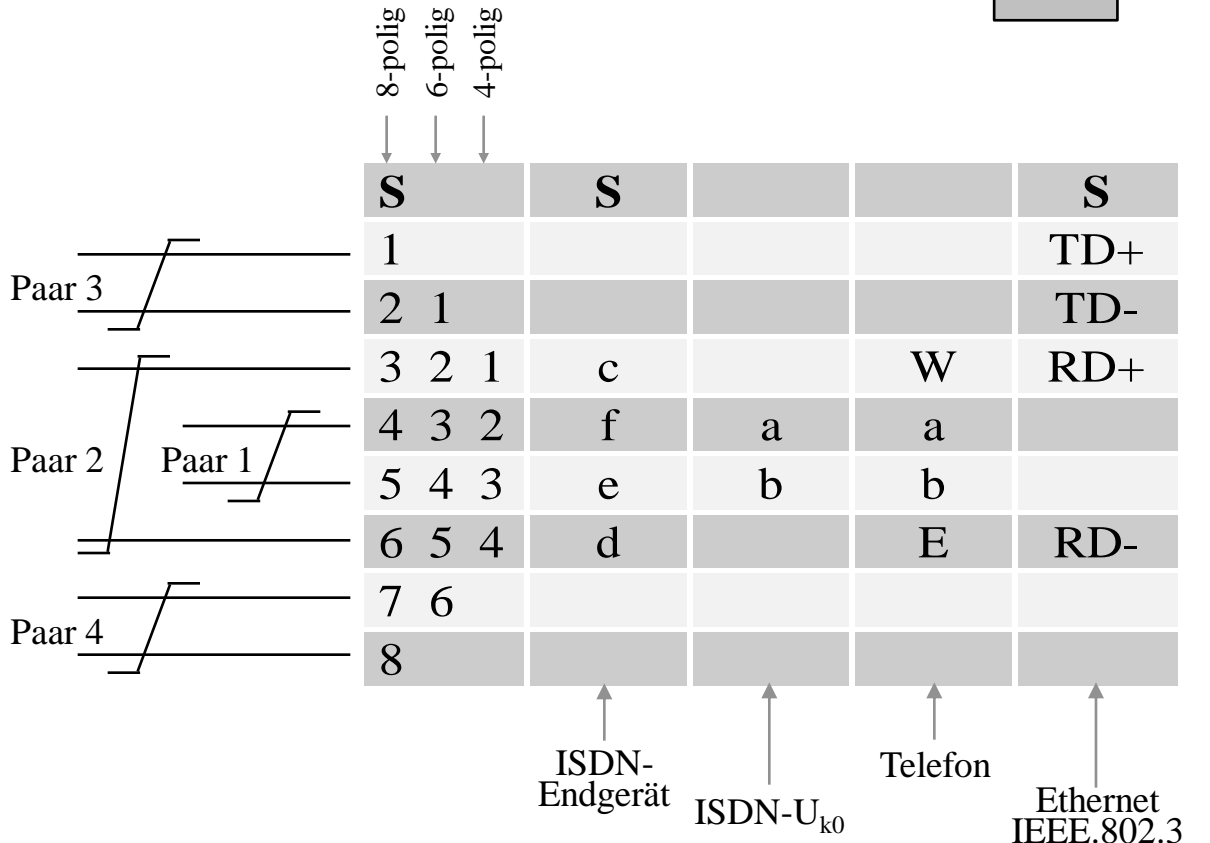

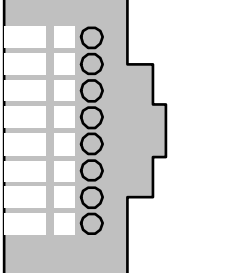

1

8

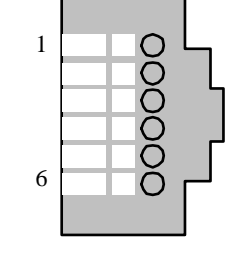

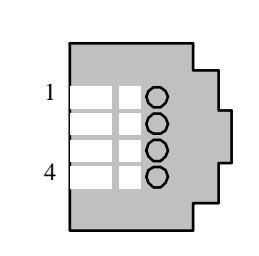

Blick in eine 4-polige Westernbuchse eines Analogtelefonanschlusses

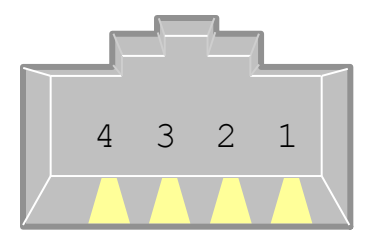

E b a W

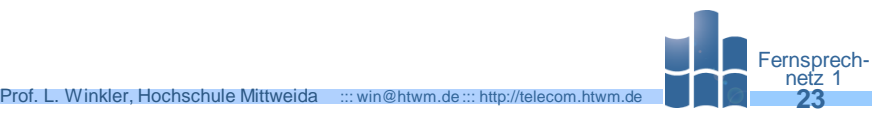

# Prinzip des Analog(a/b)- und des Digital(ISDN)-Anschlusses intervente Entrepri/Melecom.htwm.de **Prof. L. Anschlusse**

- Das deutsche Fernsprechnetz ist durchweg digitalisiert. Die OVSt können deshalb Analog- und Digitalanschlüsse bereit stellen.
- Jede Anschlußart benutzt spezielle Hard- und Software ín der OVSt.

An einen **Telefonanschluß** können 1 bis 3 Endgeräte angeschlossen werden, von denen aber immer nur eins in Betrieb sein kann. Endgeräte können sein: Telefon, Fax, Modem, analoge TK-Anlage

An einen **ISDN-Anschluß** können bis zu 8 Endgeräte angeschlossen werden, von denen bis zu drei in Betrieb sein können. Endgeräte können sein: ISDN-Telefon, Gruppe4-Fax, ISDN-TK-Anlage, PC mit ISDN-Karte

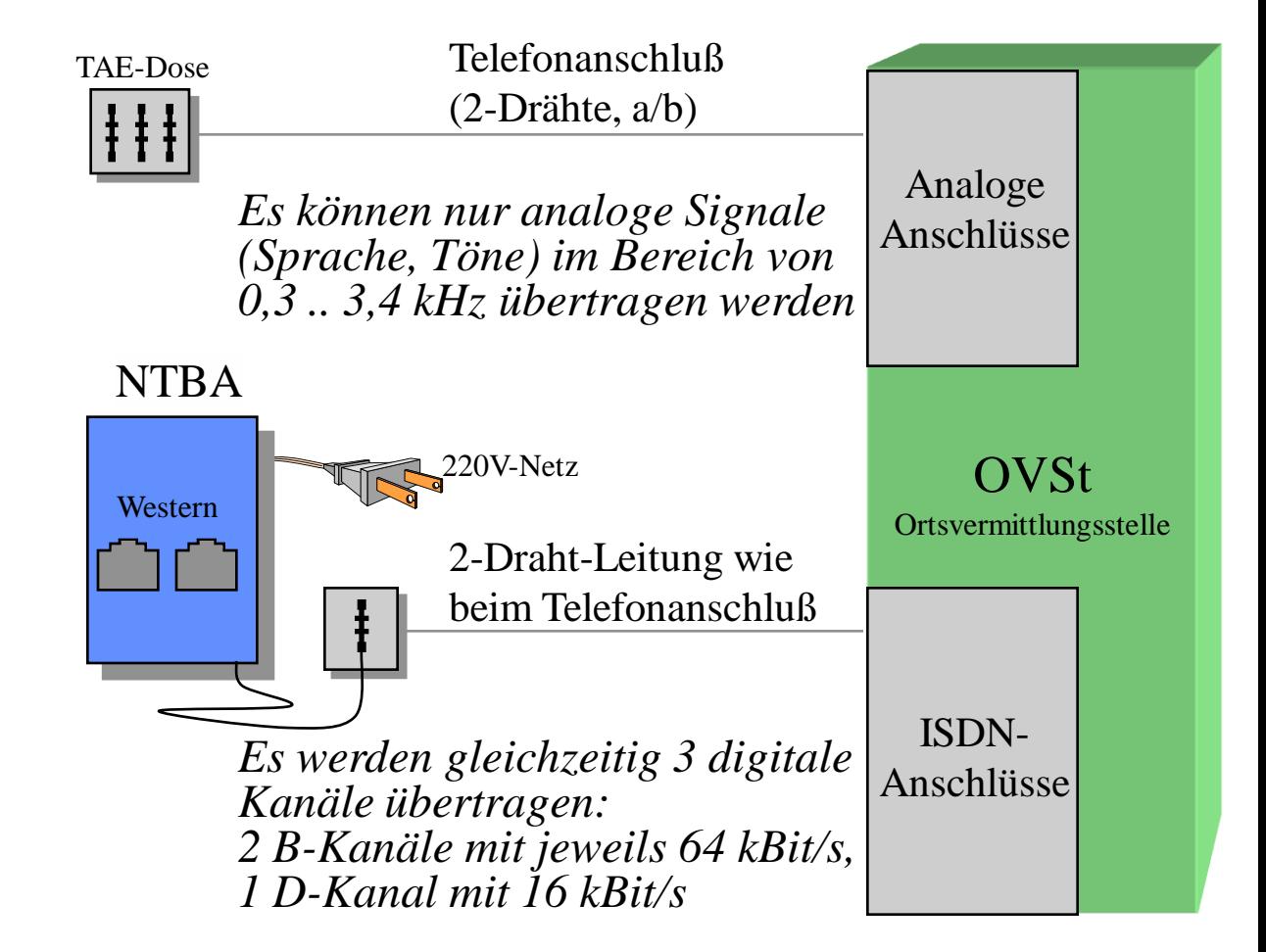

#### Dienste an einen analogen Fernsprechanschluß

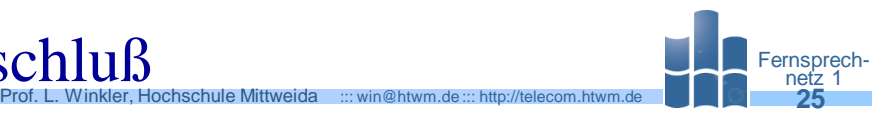

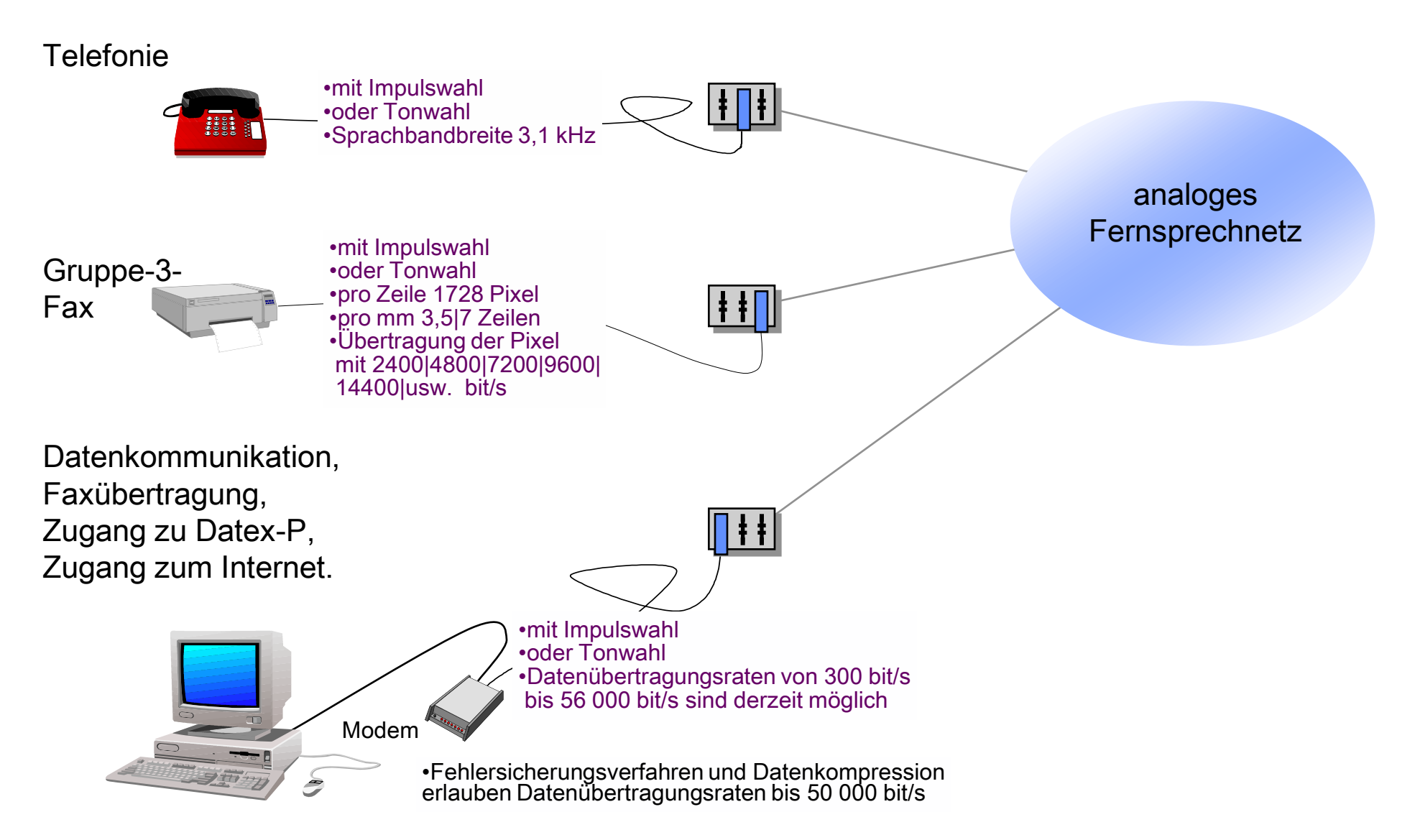

# Grundfunktionen eines analogen Telefonanschlusses ananstella Entreprichen eine der Telefonanschule Mittweida (

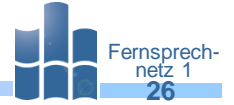

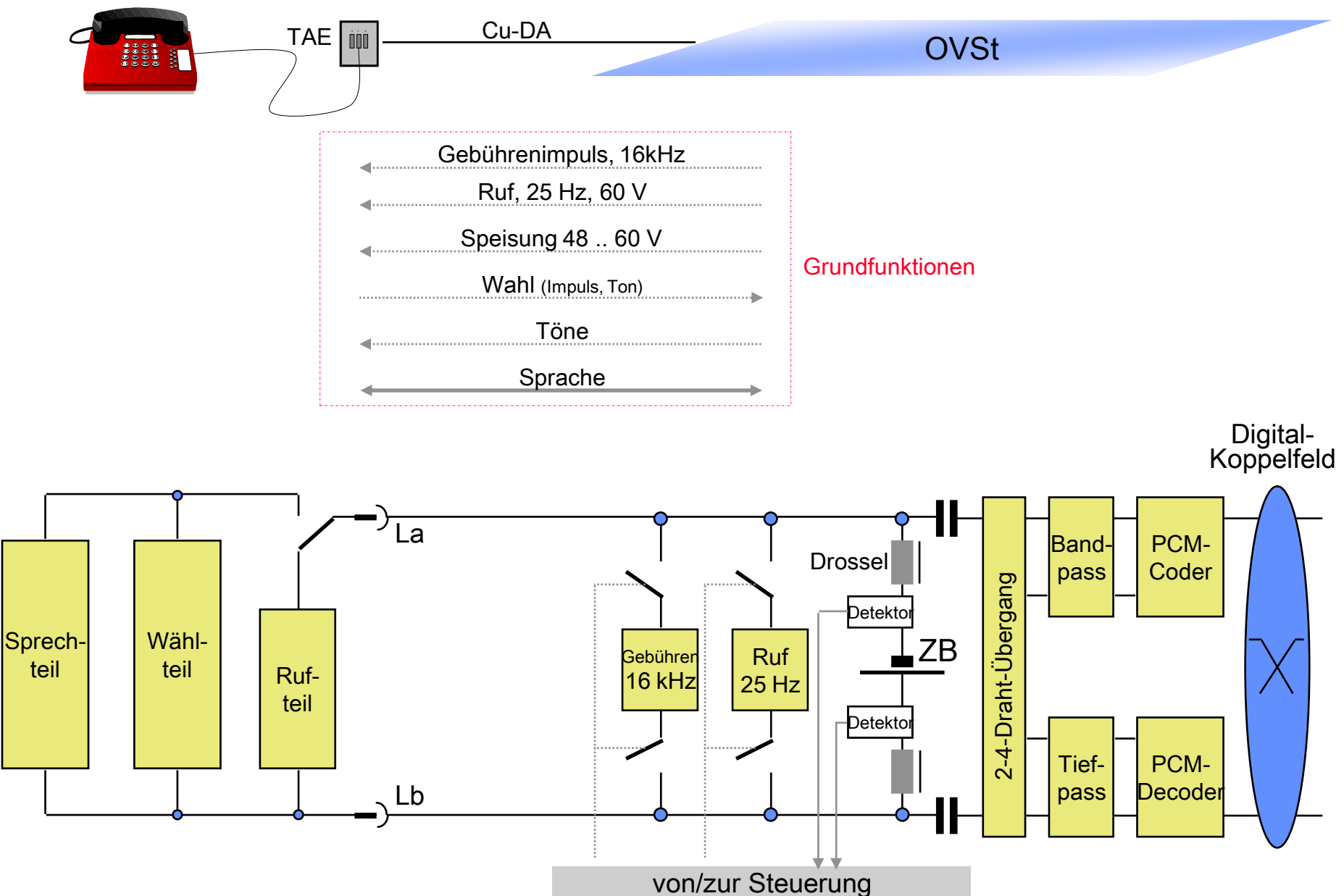

#### Was soll weiter besprochen werden?

Aus der vorhergehenden Abbildung erkennt man das Prinzip eines analogen Telefonanschlusses.

Fernsprech-

- Nachfolgend sollen etwas genauer folgende technischen Probleme besprochen werden:
	- das Prinzip der Impulswahl,
	- das Prinzip der Tonwahl, ı
	- die R-Taste als Voraussetzung für die Nutzung von Komfortleistungen, ٠
	- Erweiterungen für Display-Dienste am Analoganschluß, п
	- die Puls-Code-Modulation zur A/D-Wandlung der analogen Sprachsignale. п
- Nach diesen technischen Problemen werden die möglichen Komfortleistungen an einem analogen Fernsprechanschluß diskutiert.
- Es wird gezeigt, wie diese Komfortmerkmale funktionieren, was sie kosten und wie man sie freischalten lassen kann.

## Telefon mit Impulswahlverfahren (IWV)

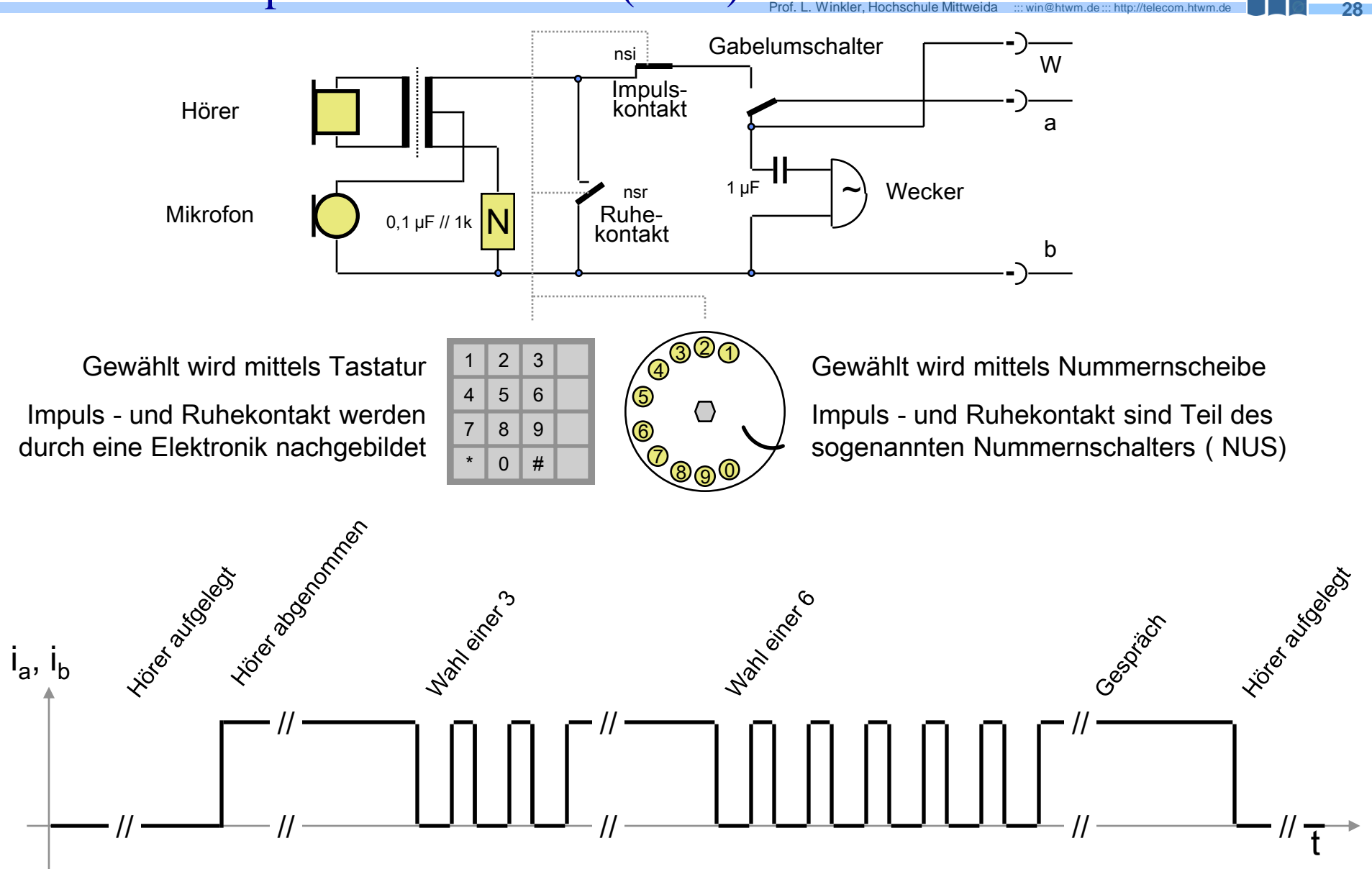

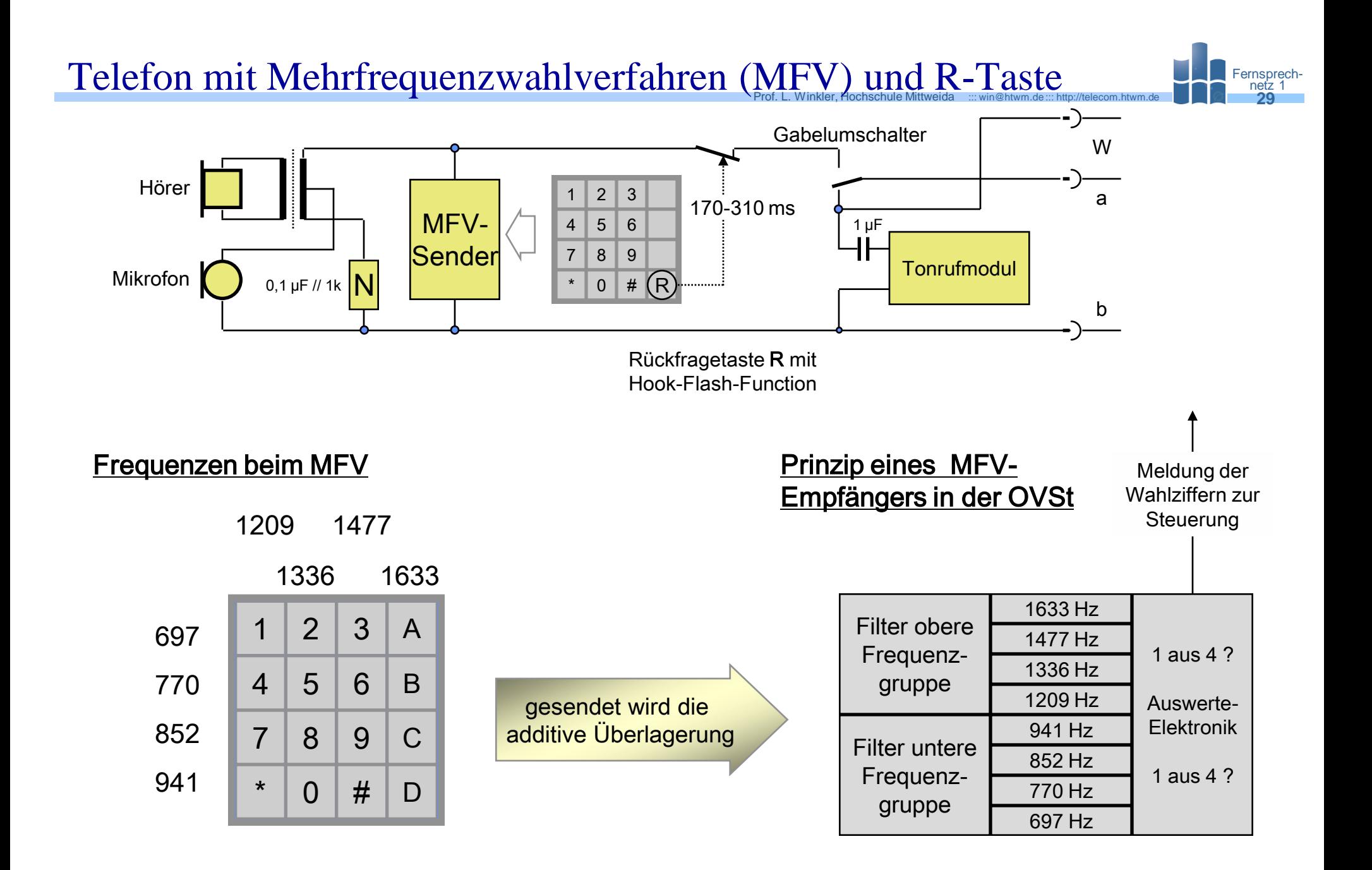

# **Display-Dienste am Analoganschluß**<br>Prof. L. Winkler, Hochschule Mittweida :::: win@htwm.de:::: http://telecom.htwm.de **1999**

- Seit Anfang 1998 kann man nicht nur am ISDN-Telefon die Nummer eines Anrufers angezeigt bekommen, sondern auch an einem Analoganschluß.
- Voraussetzungen dafür sind:
	- man benötigt ein Spezialtelefon bzw. Anzeigegerät,
	- man muß bei der Telekom einen Freischaltauftrag stellen (einmalig 10 DM, monatlich 2,95 DM).

Fernsprech-

- Neben der Rufnummer des Anrufers könnten weiter angezeigt werden: Uhrzeit, Gebühren, eingetroffene E-Mails, Börsenticker, andere alpha-numerische Texte.
- CLIP Called Line Identifier Presentation

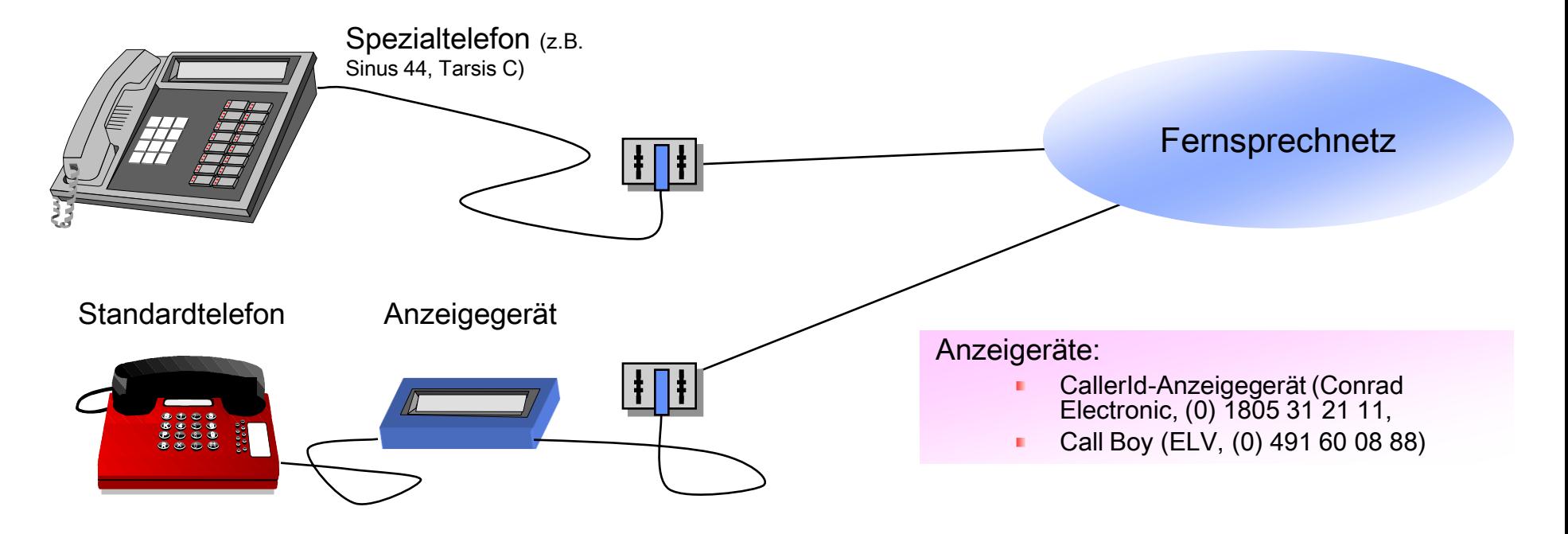

# Display-Dienste am Analoganschluß - Die Technik Netweida :::: win@htwm.de:::: http://telecom.htwm.de **1996 Prof**

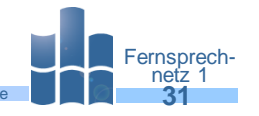

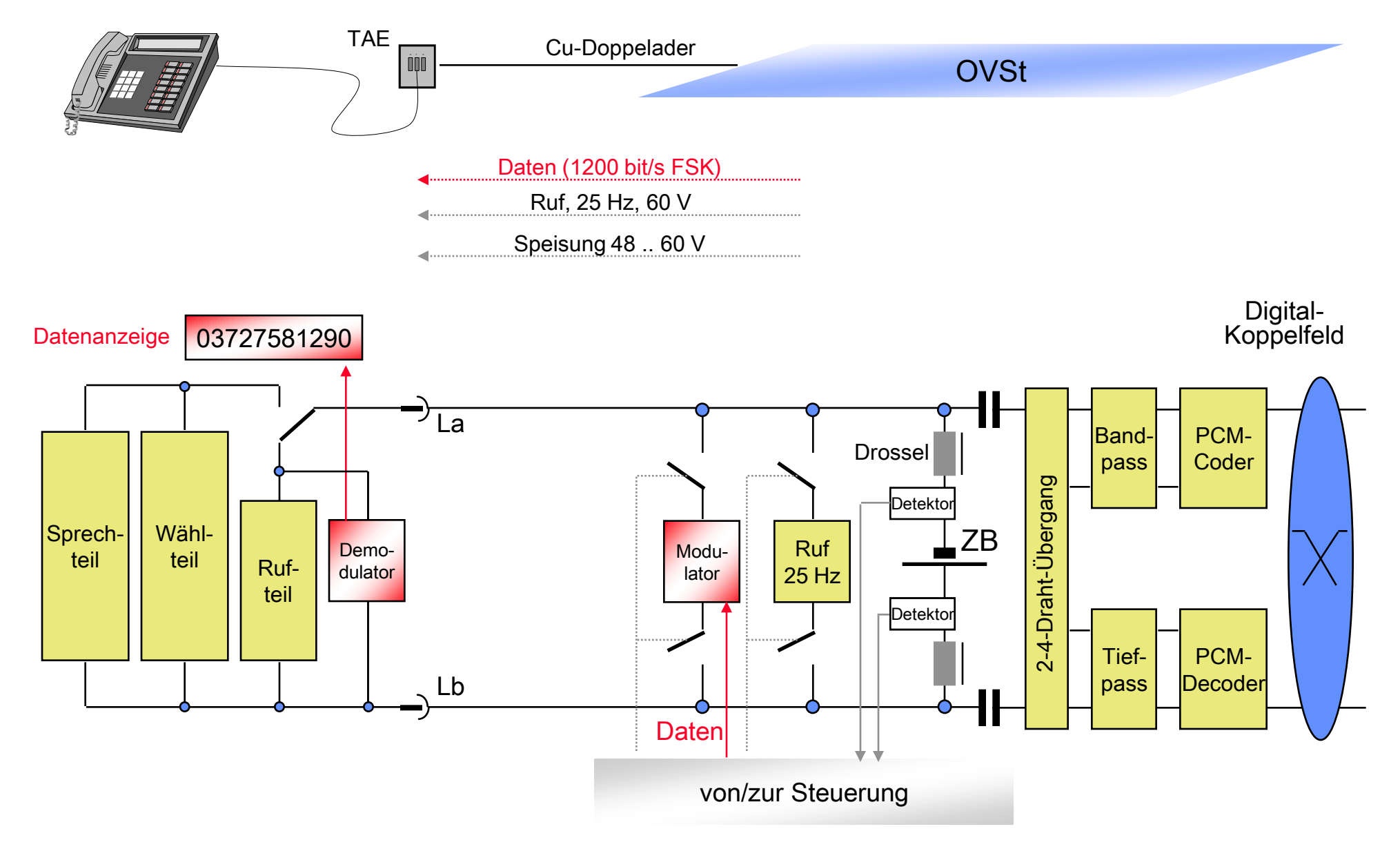

# Display-Dienste am Analoganschluß - Die Technik Netweida :::: win@htwm.de:::: http://telecom.htwm.de **1996 Fernspre**

Diese Dienste sind nur bei aufliegendem Hörer (offline oder on hook) möglich, da das verwendete Modem Töne sendet, die im Sprachband liegen.

Fernsprech-

- Eine Rufnummer des Anrufers kann z.B. vor dem ersten Ruf oder zwischen den Rufzeichen übertragen werden.
- Das Verfahren wurde durch ETSI standardisiert (ETS 300 659-1: "PSTN; Subscriber line protocol over local loop for display (and related) services").

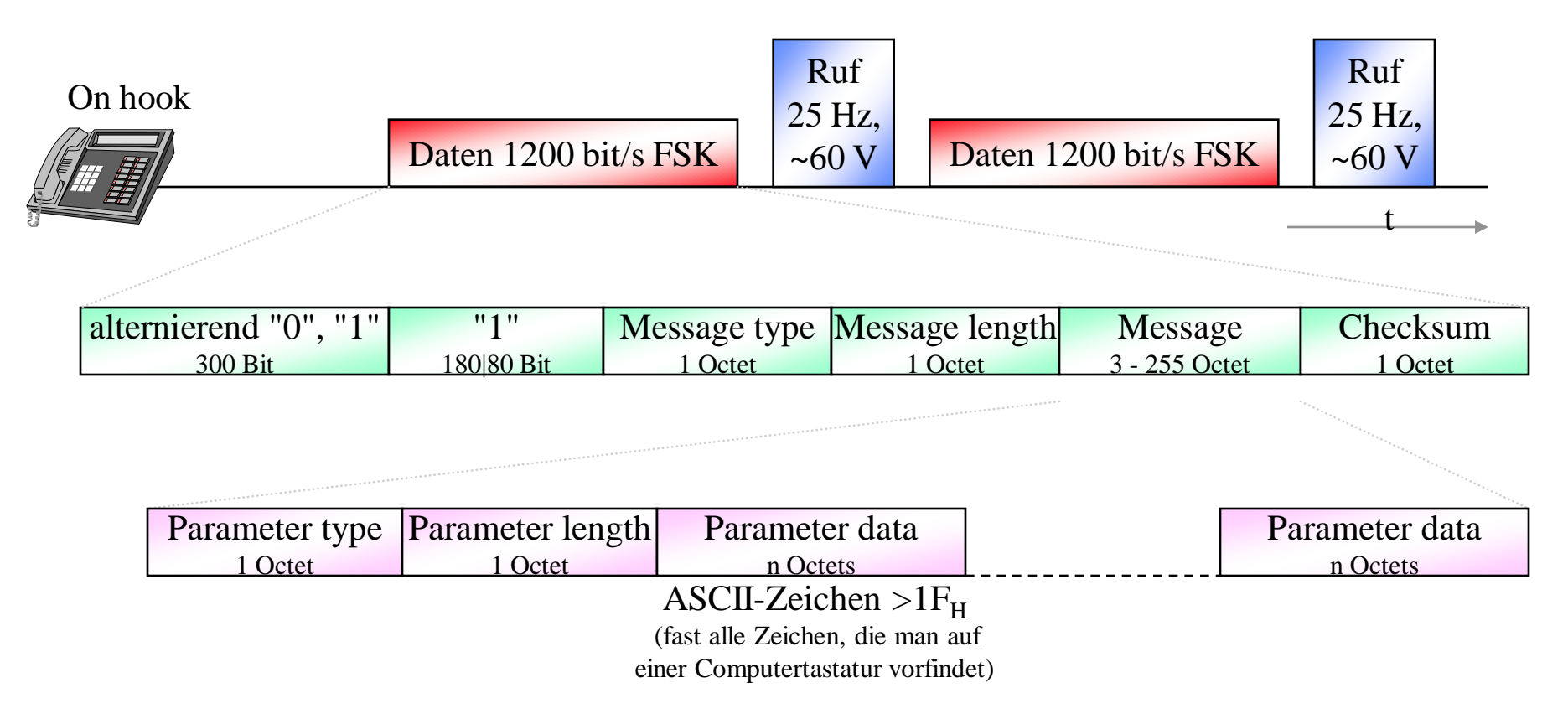

#### Komfortleistungen am analogen Fernsprechanschluß

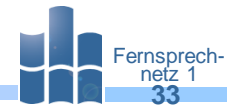

- Mit der Digitalisierung des öffentlichen Fernsprechnetzes konnten zunehmend Komfortleistungen eingeführt werden, die bisher nur in TK-Anlagen möglich waren:
	- beim Verbindungsaufbau: Kurzwahl, Sperre bestimmter Ziele, Rufum- bzw. -weiterleitung,
	- **besondere Verbindungsvollendung: automatischer Rückruf,**
	- Sonderverbindungen: Dreierkonferenz, Makeln, Rückfrage, ٠
	- Zusatzinformation: Gebühren, Uhrzeit, Rufnummer des Anrufers.
- Wenn Sie ein Telefon mit MVF-Wahl und R-Taste Ihr Eigen nennen und Sie an eine digitale programmgesteuerte OVSt angeschaltet sind, können Sie bei T-Com die Freischaltung folgender Leistungsmerkmale formlos beantragen:

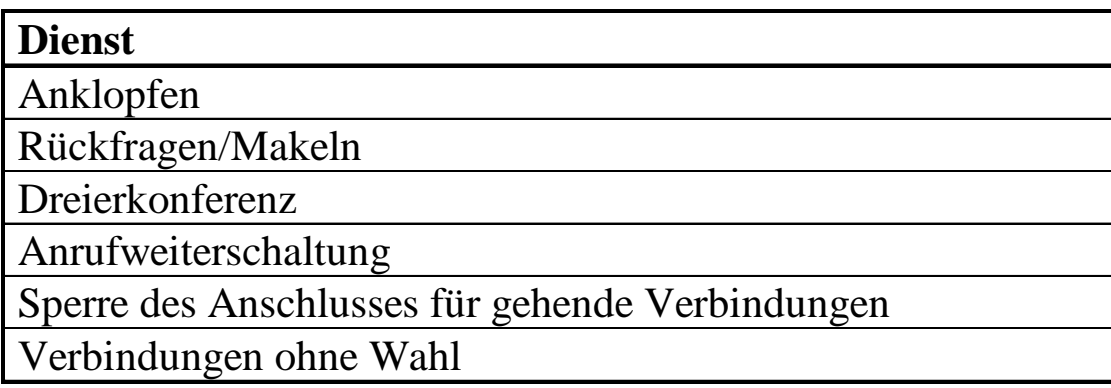

#### Komfortleistung Anklopfen

- **Anklopfen**: Wenn Sie ein Telefonat führen und ein weiterer Tln. wünscht Sie zu sprechen, hören Sie einen Signalton.
- Drei Reaktionen Ihrerseits sind möglich:
	- Abweisen durch Drücken der Tastenfolge  $\Rightarrow R \Rightarrow 0$ ,
	- Annahme durch Beenden der ersten Verbindung: ш
		- nach dem Anklopfton muß innerhalb der nächsten 30 sec. aufgelegt werden<sup>1)</sup>,
		- anschließend klingelt Ihr Telefon,
		- wenn Sie jetzt abnehmen, sind Sie mit dem Anklopfer verbunden.
	- **Annahme bei Aufrechterhaltung der ersten Verbindung:** 
		- nach dem Anklopfton muß innerhalb der nächsten 30 sec. die  $\Rightarrow R$ -Taste gedrückt werden,
		- wenn Sie einen *Sonderwählton* hören, drücken Sie die  $\Rightarrow$ 2,
		- der erste Tln. wird "gehalten", er hört: "Ihre Verbindung wird gehalten", Sie sprechen mit dem zweiten Anrufer.
		- Sie können zwischen beiden hin-/herschalten mit den Tasten  $\Rightarrow R$ , *Sonderwählton* abwarten,  $\Rightarrow$ 2.

Fernsprechnetz 1

Prof. L. Winkler, Hochschule Mittweida ::: win@htwm.de ::: http://telecom.htwm.de **1999 1999 1999** 

- Aktivierung: *\* 4 3 #* Ansage: "Das Dienstmerkmal ist aktiviert" ٠
- Deaktivierung: *# 4 3 #* Ansage: "Das Dienstmerkmal ist deaktiviert"

Benutzt man den Anschluß auch für Fax und Modem, kann der Anklopfton die Übertragung stören. Deshalb in diesem Falle vorher deaktivieren.

1) Der Anklopfende hört 30 sec. lang das Freizeichen, wird er nicht angenommen oder abgewiesen, hört er das Besetztzeichen.

#### Prof. L. Winkler, Hochschule Mittweida ::: win@htwm.de ::: http://telecom.htwm.de **35** Komfortleistungen Rückfrage, Dreierkonferenz

- **Rückfrage**: wenn Sie ein Telefonat führen und parallel dazu eine zweite Verbindung aufbauen möchten, dann:
	- *R-Taste* drücken,
	- *Sonderwählton* abwarten,
	- **Rufnummer** des gewünschten Teilnehmers wählen.
	- Der erste Tln. hört die Ansage: "Ihre Verbindung wird gehalten".
	- **Mit**  $\Rightarrow$  **R**, *Wählton* abwarten,  $\Rightarrow$  2 kann man zwischen den Teilnehmern wechseln (Makeln).

- Die Zusammenschaltung von drei Teilnehmern zu einer **Dreierkonferenz** kann aus einer Rückfrage heraus oder nach Annahme eines Anklopfenden erfolgen.
	- **Dreierkonferenz** wird aktiviert mit:
		- $\blacksquare \Rightarrow R$ .
		- *Sonderwählton* abwarten,
		- $\Box$   $\Rightarrow$  3.
	- Die Benutzung einer Konferenzeinrichtung ist nicht gebührenfrei. Sie kostet pro Minute soviel wie eine Verbindung in der Region 50.

#### Komfortleistung Anrufweiterschaltung (AWS)

- Fernsprechnetz 1 Prof. L. Winkler, Hochschule Mittweida ::: win@htwm.de ::: http://telecom.htwm.de **36**
- Anrufe zu Ihrem Anschluß können zu einem anderen Anschluß (auch Funktelelefon) weitergeschaltet werden. Dabei sind drei Betriebsarten möglich:
	- $\Box$  (1) sofort,
	- $\blacksquare$  (2) nach 15 sec.
	- $\Box$  (3) wenn besetzt.
	- **Aktivierung:** 
		- (1) *\*21\* Zielrufnummer #*, Ansage:" Das Dienstmerkmal ist aktiviert"
		- (2) *\*61\* Zielrufnummer #*, Ansage:" Das Dienstmerkmal ist aktiviert"
		- (3) *\*67\* Zielrufnummer #*, Ansage:" Das Dienstmerkmal ist aktiviert"
	- **Deaktivierung:** 
		- (1) *#21#*, Ansage:" Das Dienstmerkmal ist deaktiviert"
		- (2) *#61#*, Ansage:" Das Dienstmerkmal ist deaktiviert"
		- (3) *#67#*, Ansage:" Das Dienstmerkmal ist deaktiviert"
- Hinweise:
	- Wenn Sie AWS aktiviert haben und sie nehmen den Hörer ab, hören Sie einen Sonderwählton zur Erinnerung.
	- Wenn Sie AWS aktiviert haben, können Sie trotzdem abgehende Gespräche führen.

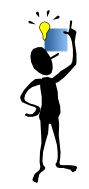

Die Gebühren bis zur AWS bezahlt der Anrufer, die Gebühren bis zum Weiterschaltungsziel der Aktivierer. Letztere sind höher als die Normaltarife.

#### Prof. L. Winkler, Hochschule Mittweida ::: win@htwm.de ::: http://telecom.htwm.de **37** Komfortleistungen: Verkehrseinschränkungen, Rufnummernanzeige unterdrücken

- **Sperre**, verhindert die unbefugte Benutzung eines Telefons. Es sind verschiedene Sperren möglich, zum Beispiel Vollsperre, Auslandssperre usw.
	- Aktivierung: *\*33\* 4-stellige Geheimzahl \* VKl #* , Ansage:" Das Dienstmerkmal ist aktiviert"

- Deaktivierung: *\*33\* 4-stellige Geheimzahl #*, Ansage:" Das Dienstmerkmal ist deaktiviert"
- **Verkehrseinschränkungsklassen:** 
	- $\blacksquare$  VKl = 1: alle abgehenden Verbindungen außer Notrufe
	- VKl = 2: alle abgehenden Verbindungen Mit Ausnahme des CityCall und des Privaten Informationsdienstes "0190" bzw. "0900"
	- VKl = 3: Auslandsverbindungen beginnend mit  $.00^{\circ}$
	- VKl = 4: Interkontinentalverbindungen beginnend mit "0012-0019, 002, 005-009"
- Die letzte VKI kann wieder aktiviert werden mit:
	- *\*33\* 4-stellige Geheimzahl #* , Ansage:" Das Dienstmerkmal ist aktiviert"
- Die Anzeige der Rufnummer des Anrufers nennt man Calling Line Identification Presentation (CLIP), siehe Chart 33.
- Will man die Anzeige der eigenen Rufnummer für einen Call unterdrücken (Calling Line Identification Restriction - CLIR) , dann:
	- Hörer abnehmen, Wählton abwarten,
	- *\*31# Zielrufnummer*٠

Komfortleistungen Geheimzahl, Verbindung ohne Wahl, Rückruf Entigal In Ferraga

- Änderung der Geheimzahl: *\*99\* alte Geheimzahl \* neue Geheimzahl \* neue Geheimzahl #* , Ansage:"*Das Dienstmerkmal ist aktiviert*"
- **Verbindung ohne Wahl,** 5 sec. nach Abnehmen des Hörers wird eine Verbindung zu einer vorher festgelegten Rufnummer hergestellt.

- Aktivierung: **\****53\* gewünschte Rufnummer #* , Ansage:" *Das Dienstmerkmal ist aktiviert*"
- Deaktivierung: #*53 #* , Ansage:" *Das Dienstmerkmal ist deaktiviert*" п
- Überprüfung: *\*#53#* zwei Ansagen sind möglich: п
	- " *Das Dienstmerkmal ist aktiviert*" oder
	- "*Das Dienstmerkmal ist deaktiviert*".
- Ist ein Teilnehmer besetzt, kann man einen automatischen Rückruf aktivieren:
	- **R-Taste** drücken.
	- *Sonderwählton* abwarten,
	- **\****37 #,* Ansage:" *Das Dienstmerkmal ist aktiviert*"
- Der Rückruf wird deaktiviert mit:
	- *Hörer abnehmen, Wählton abwarten*
	- **#***37 #,* Ansage:" *Das Dienstmerkmal ist deaktiviert*"
	- **Hörer auflegen.**

### Das liberalisierte deutsche Fernsprechnetz

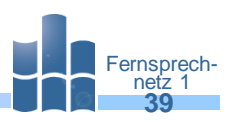

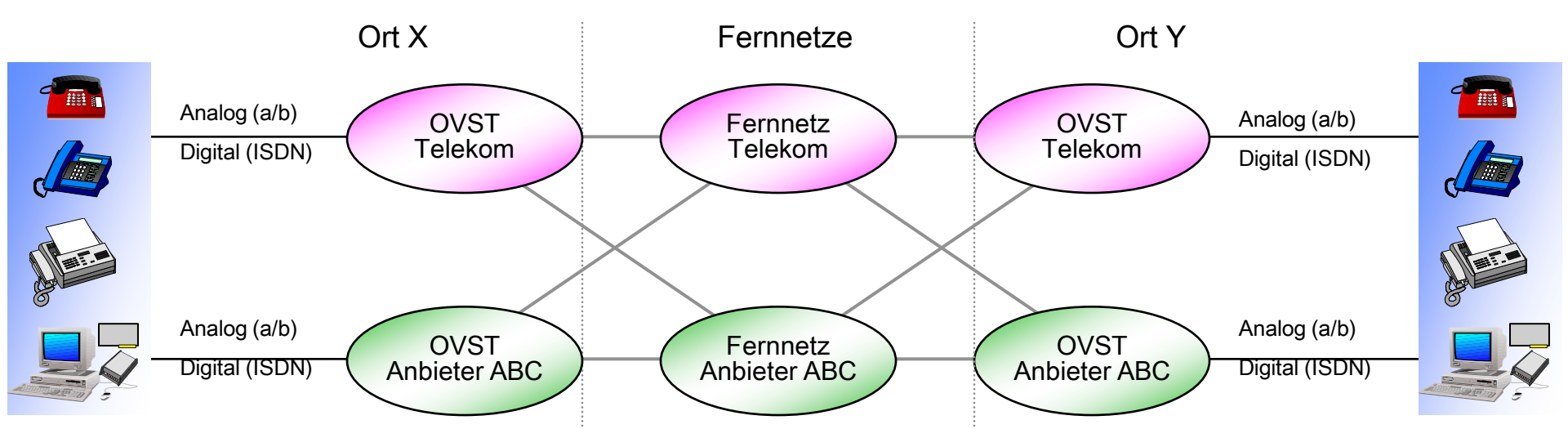

- Die überwiegende Anzahl der Teilnehmeranschlüsse erfolgt an OVSt der Telekom.
- Nur in einigen Großstädten gibt es Ortsnetze anderer Anbieter. Die Teilnehmeranschlußleitungen sind im Besitz der Telekom.
- Um die Dienste alternativer Anbieter zur Telekom zu nutzen, gibt es zwei prinzipielle Möglichkeiten:
	- **Hardwarelösung**: die Anschlußleitungen von Teilnehmern werden im Verteiler einer Telekom-OVSt auf Übertragungseinrichtungen alternativer Anbieter geschaltet und von dort zu konzentrierten OVSt"n geleitet.
	- **Verkehrslenkung**: ×.
		- **Call by call**: durch "Vorwahl" wird pro Ferngespräch der gewünschte Anbieter ausgewählt,
		- **Preselect**: alle Ferngespräche werden automatisch zu einem festliegendem Anbieter geroutet.

# Das liberalisierte deutsche Fernsprechnetz: permanente Leitungsumschaltung bereichnetze Leitungsum ale der Fernsp

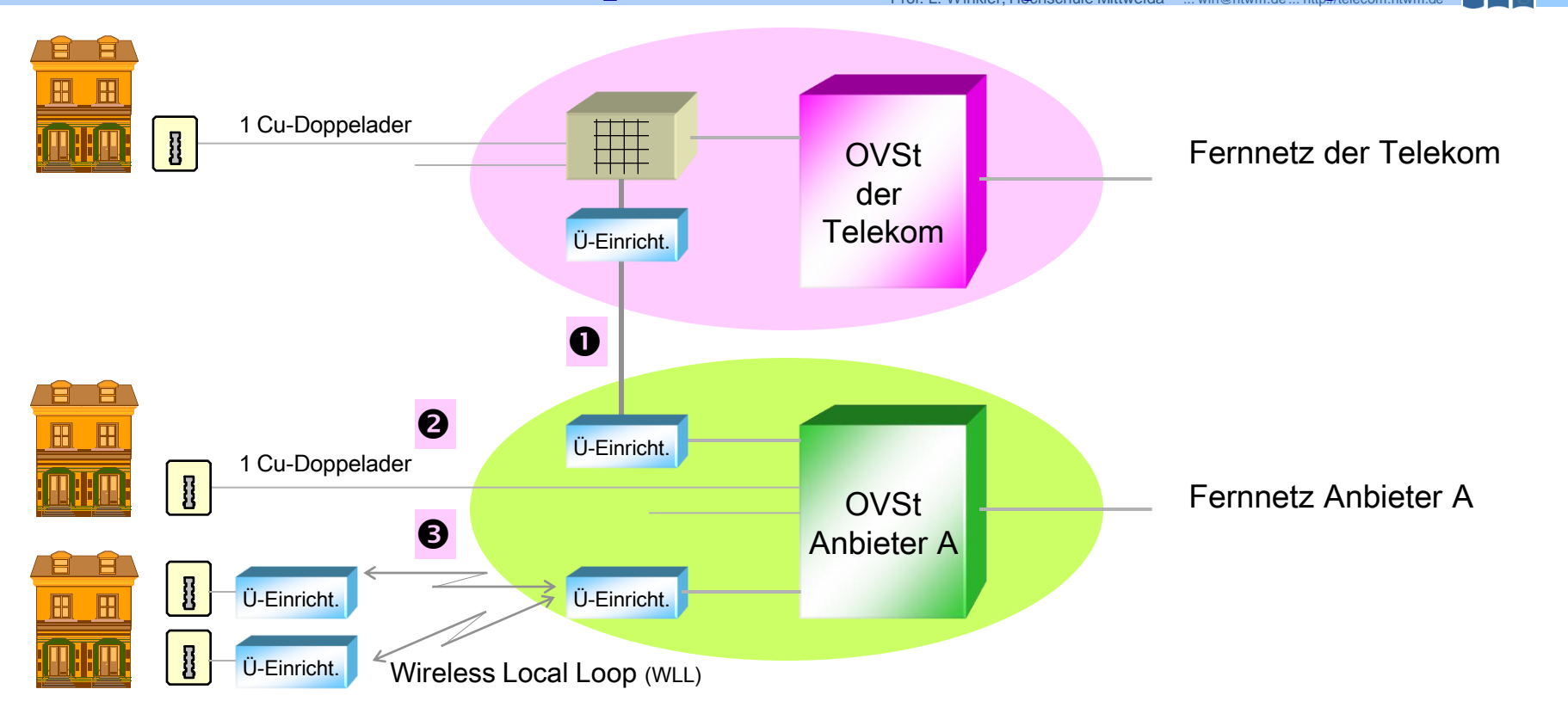

- Die drei gezeigten Möglichkeiten werden bisher aus Kostengründen wenig genutzt.
- Beispielsweise machen die Kosten für den Anschluß an eine OVSt etwa 70% der Gesamtkosten für einen Fernsprechanschluß aus. Die Gesamtkosten liegen bei ca. 5000 DM. Für die sogenannte "letzte Meile" wird die Hälfte der 70% Kostenanteile veranschlagt.

Das liberalisierte deutsche Fernsprechnetz: Verkehrslenkung Preselection Prof. L. Werker, Hochschule Mittweida :::: http://telecom.htwm.de 1999

Preselection: alle Ferngespräche werden automatisch durch OVSt der Telekom zum Fernnetz eines bestimmten Anbieters geroutet.

- Wählt man als erste Ziffer die Verkehrsausscheidungsziffer (0), ist man schon im Festnetz des vorausgewählten Anbieters.
- Die Ortsgespräche werden über die Telekom abgewickelt.
- Mit dem Anbieter A muß ein Vertrag abgeschlossen werden. Die Telekom verlangt eine einmalige Wechselgebühr von ca. 27 DM, die durch den Festnetzanbieter in der Regel an den Kunden zurückgezahlt wird.
- Ein Preselection-Kunde erhält zwei Rechnungen:
	- **von der Telekom: monatliche Grundgebühr und für Ortsgespräche,**
	- **vom Festnetzanbieter: für die Ferngespräche.**

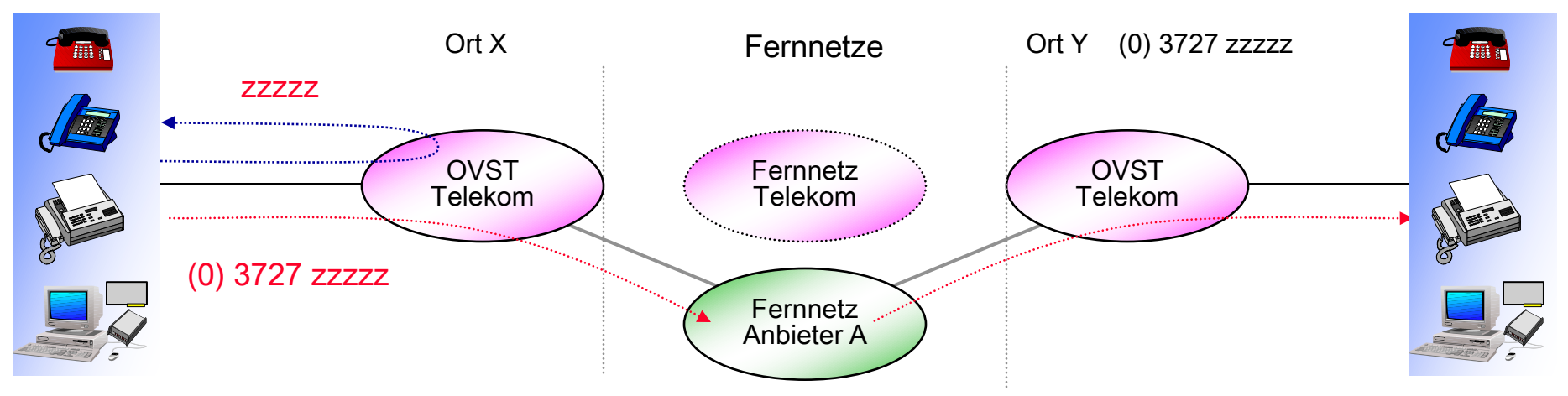

Das liberalisierte deutsche Fernsprechnetz: Verkehrslenkung Call by call by call by call by call beralisierte deutsche Fernsp

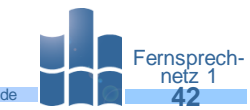

- Der Kunde wählt bei Ferngesprächen ein für ihn günstiges Festnetz aus und wählt danach die nationale Rufnummer (Festnetzkennzahl z.B. (0)10zz + nationale Rufnummer z.B. (0) 3727 zzzz)
- Die Ortsgespräche und Ferngespräche mit nationaler Rufnummer (z.B. (0) 3727 zzzz) werden über die Telekom abgewickelt.
- Bei Call by call findet man folgende Vertragslage:
	- **kein Vertrag erforderlich,**
	- Anmeldung erforderlich,
	- Vertrag erforderlich.
- Ein Call-by-call -Kunde erhält nur eine Rechnung von der Telekom:
	- nut der Grundgebühr, für Ortsgespräche und für Ferngespräche über das Telekomnetz,
	- extra ausgewiesen werden die Ferngespräche über alternative Festnetzanbieter.

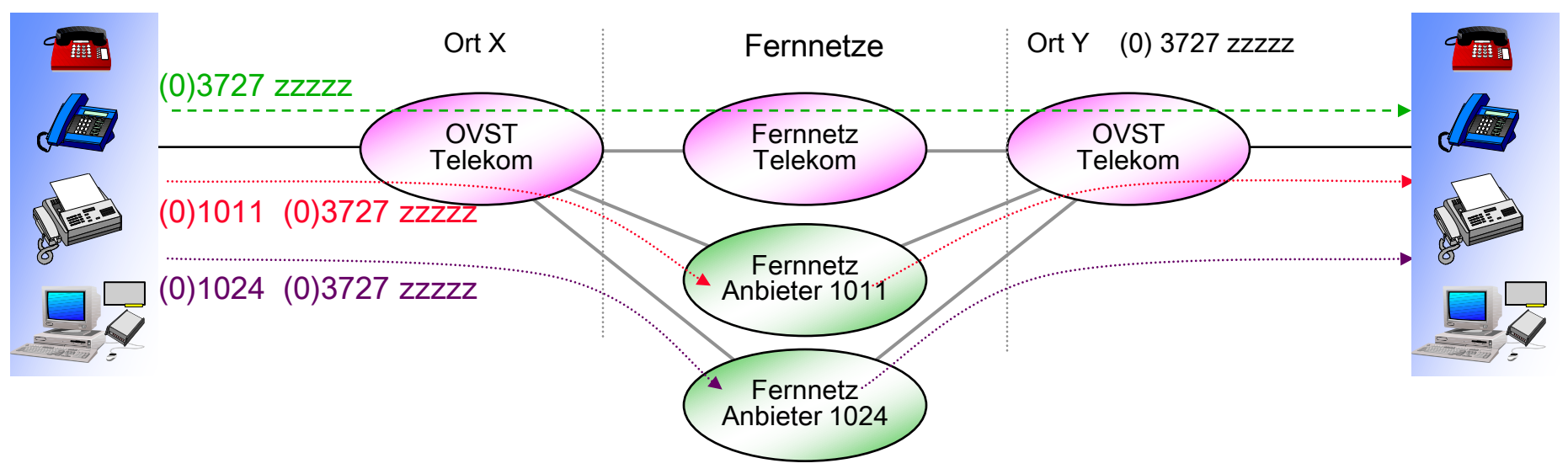

# Das liberalisierte deutsche Fernsprechnetz: Least Cost Routing (LCR)

- Das kostenbewußte Telefonieren hat auch Nachteile:
	- zeitabhängige Auswahl eines Festnetzbetreibers aus Tabellen kann lästig sein,
	- Eingabe der Netzvorwahl, damit kann man nicht ohne weiteres die programmierten ٠ Rufnummern nutzen,
	- die Technik vieler Festnetzanbieter kann nur begrenzt Verkehr aufnehmen, dadurch kommt п es zu "Gassenbesetzt", und man muß einen anderen Anbieter auswählen.
- Um den Telefonkunden diese Mühsal abzunehmen, wurden Least Cost Router entwickelt:
	- diese werden zwischen TAE-Dose und Telefon geschaltet,
	- sind durch den Teilnehmer programmierbar, z.B. für die Call-by-call-Anbieter, die einen ٠ Vertrag verlangen,
	- LCR haben intern ein Modem. Monatlich oder durch den Nutzer initiert erfolgt ein Update ш der Datenbank des LCR.
	- Aktualisiert können nur die Netzbetreiber werden, die bei CBC keinen Vertrag verlangen. п
	- **LCR** unterstützen verschiedene Routingmechanismen:
		- **I** immer der billigste Anbieter,
		- wenn der besetzt ist, nochmaliger Versuch oder Auswahl des Nächstbilligen.

Fernsprech-netz 1 Das liberalisierte deutsche Fernsprechnetz: Least Cost Routing (LCR)- Die Technik Peruspiele Mittweide Harrien der Least 14

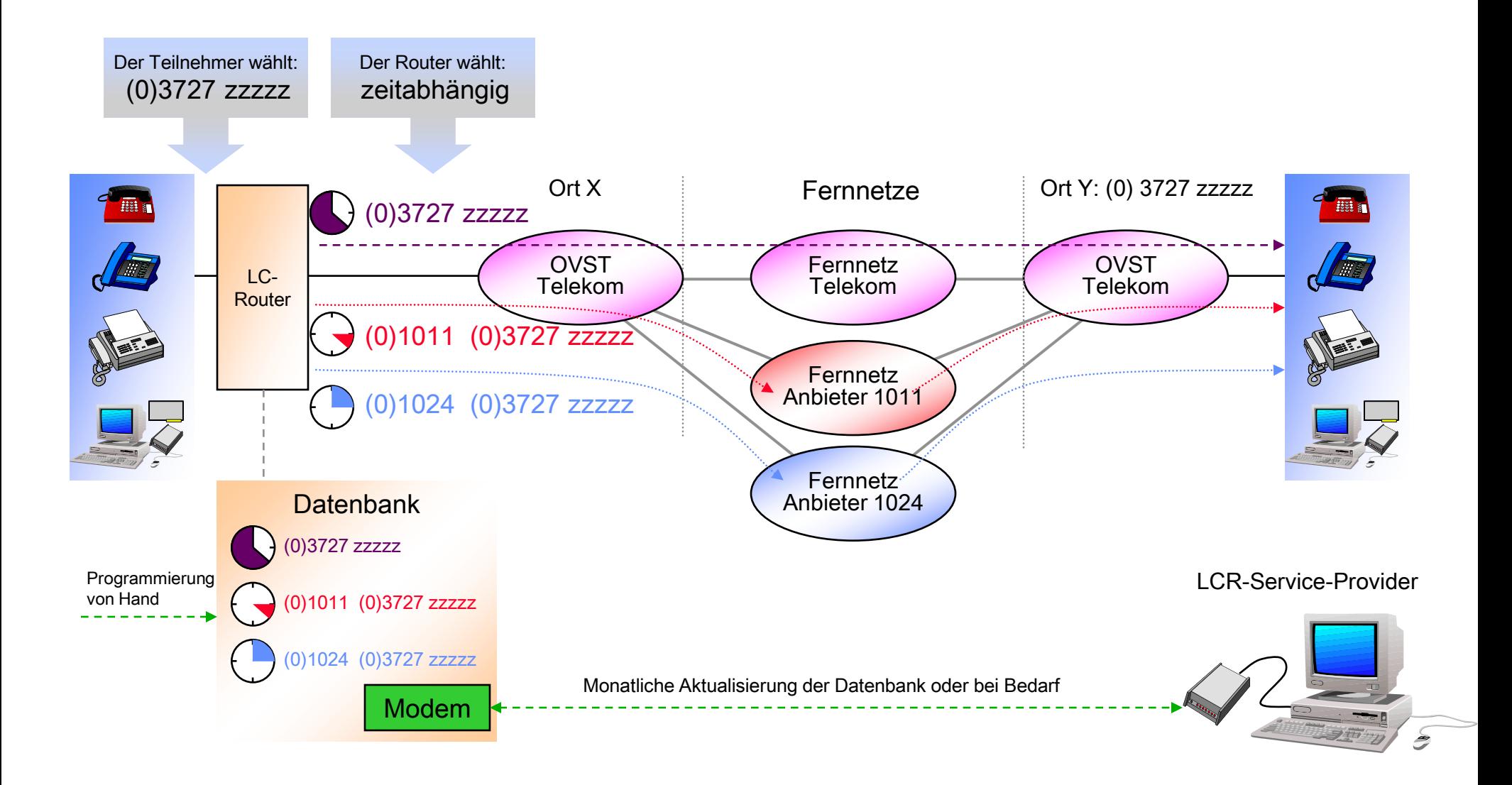

Fernsprechnetz 1 Das liberalisierte deutsche Fernsprechnetz: Least Cost Routing (LCR)- Die Kosten Kosten er Kosten der Fernsprechnetz

- Wie bereits erwähnt, verlangen LCR-Anbieter eine monatliche Grundgebühr. Diese ist relativ bescheiden, muß aber dennoch erwirtschaftet werden.
- Nutzer alternativer Anbieter geben an, daß sie monatlich zwischen 10% und 40% Telefonkosten sparen.
- Nachfolgende Grafik zeigt, ab wann sich ein LCR "rechnet". Die Anschaffungskosten für den LCR wurden nicht berücksichtigt.

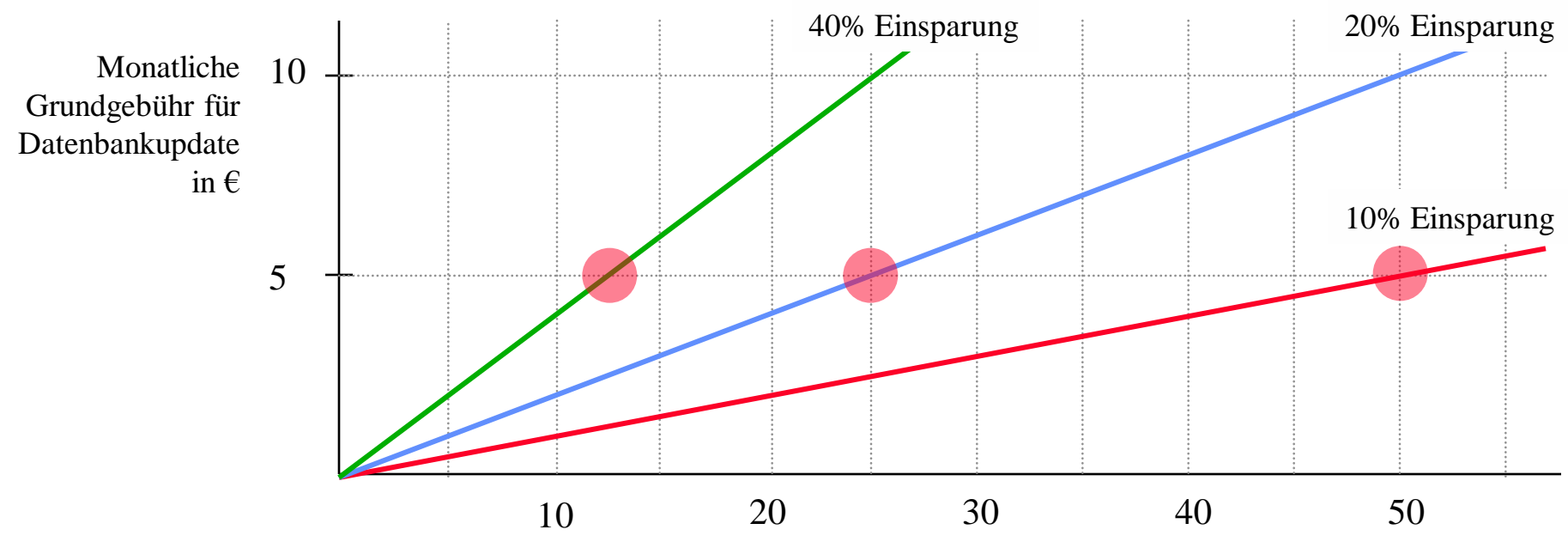

Monatliche Kosten für Ferngespräche in €